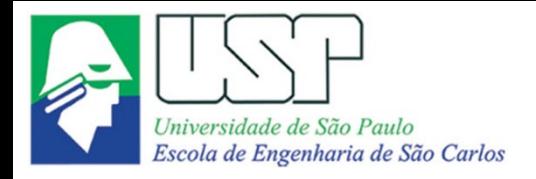

SEM0551 Fenômenos de Transporte

### **EQUAÇÕES DE BALANÇO DE ENERGIA PARA SISTEMAS ABERTOS**

**Paulo Seleghim Jr. Universidade de São Paulo**

### **Aplicação: análise termodinâmica do Boeing 747**

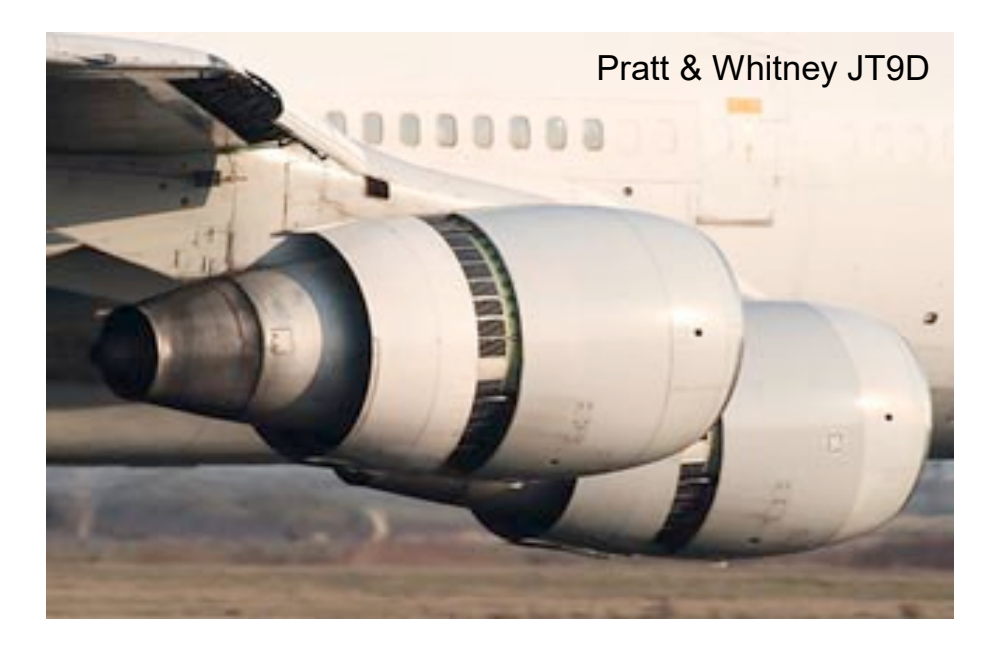

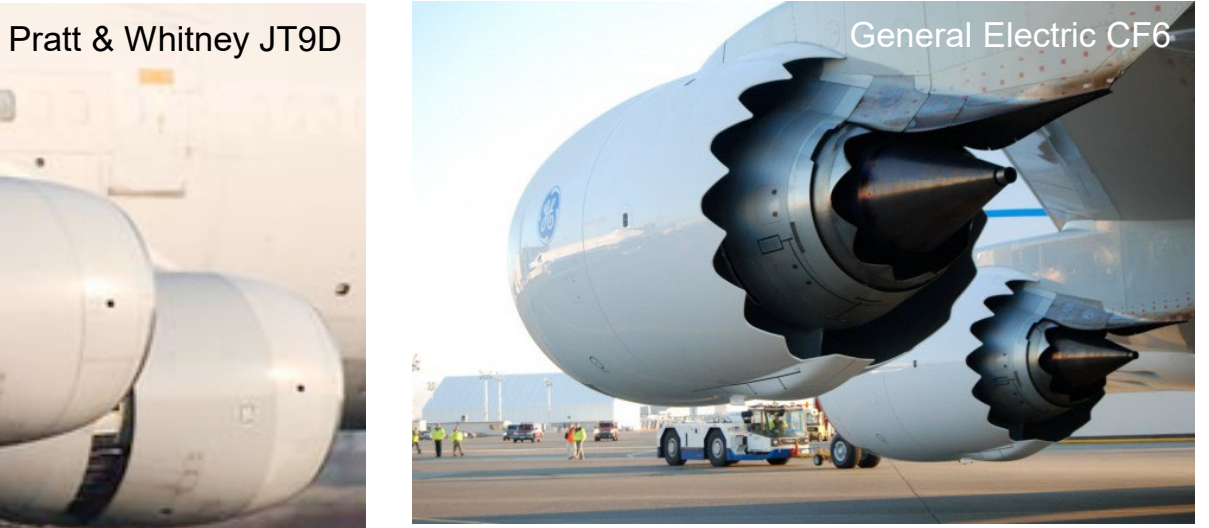

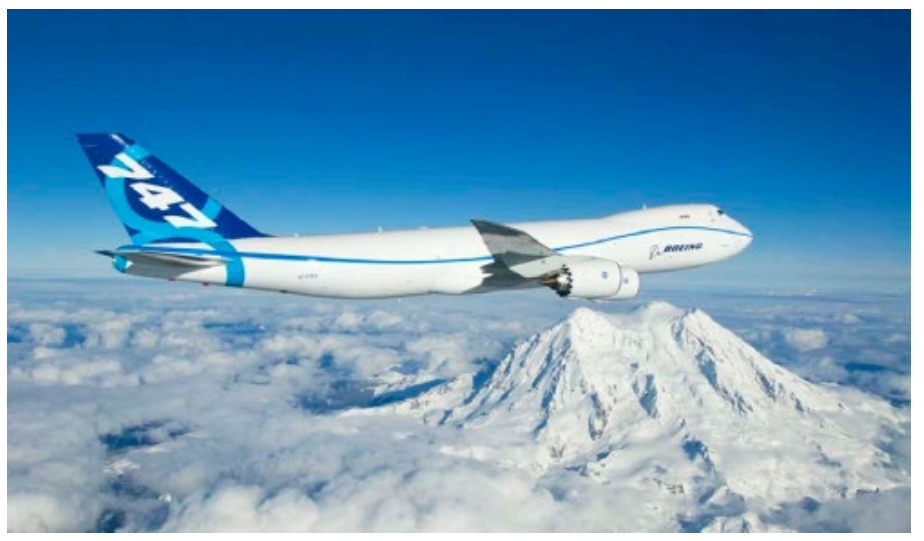

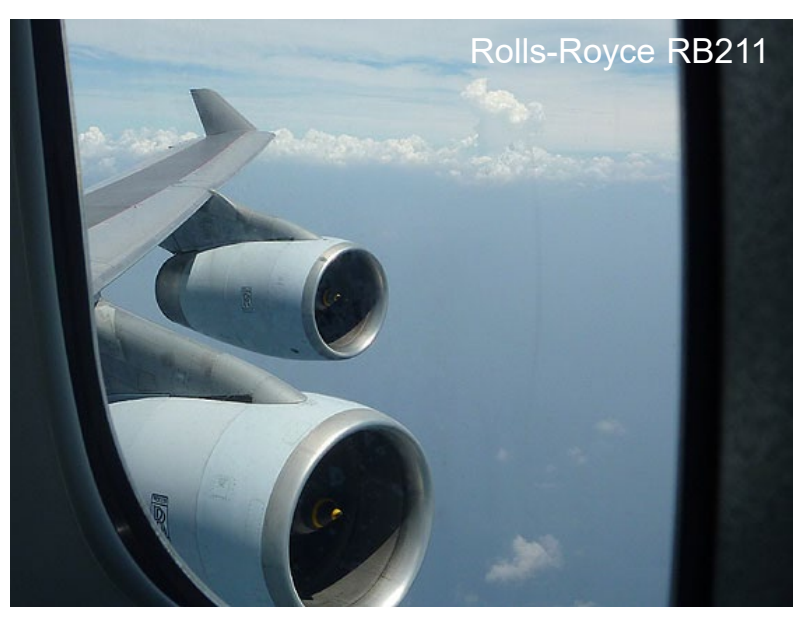

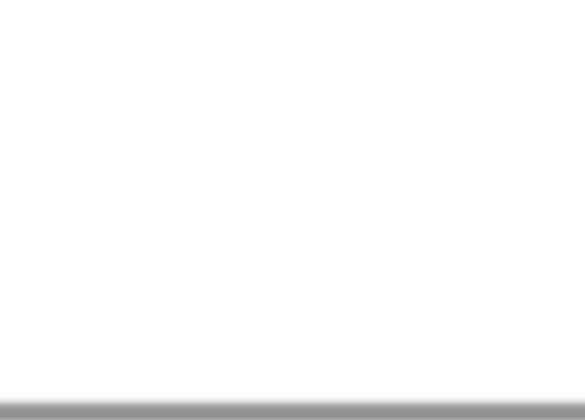

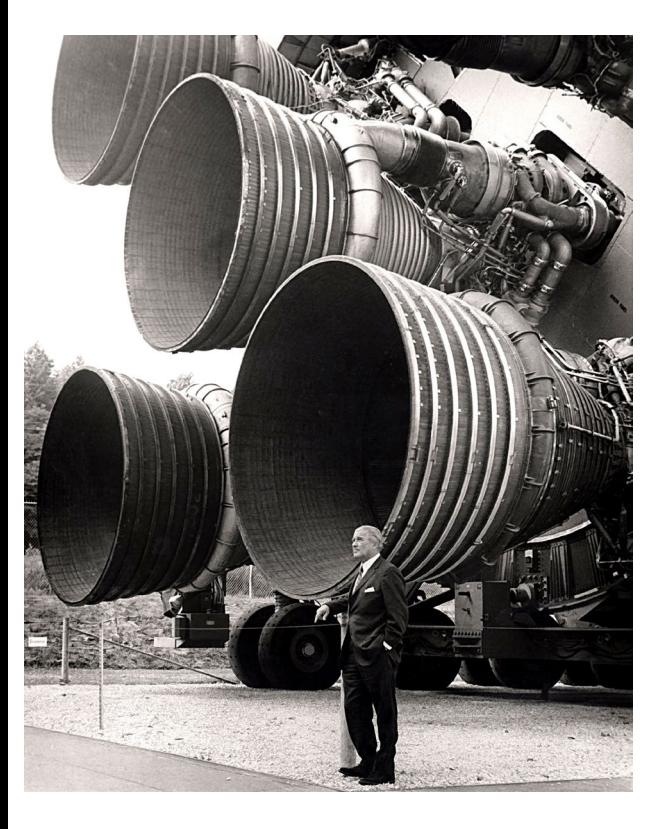

### 150 GW !!!

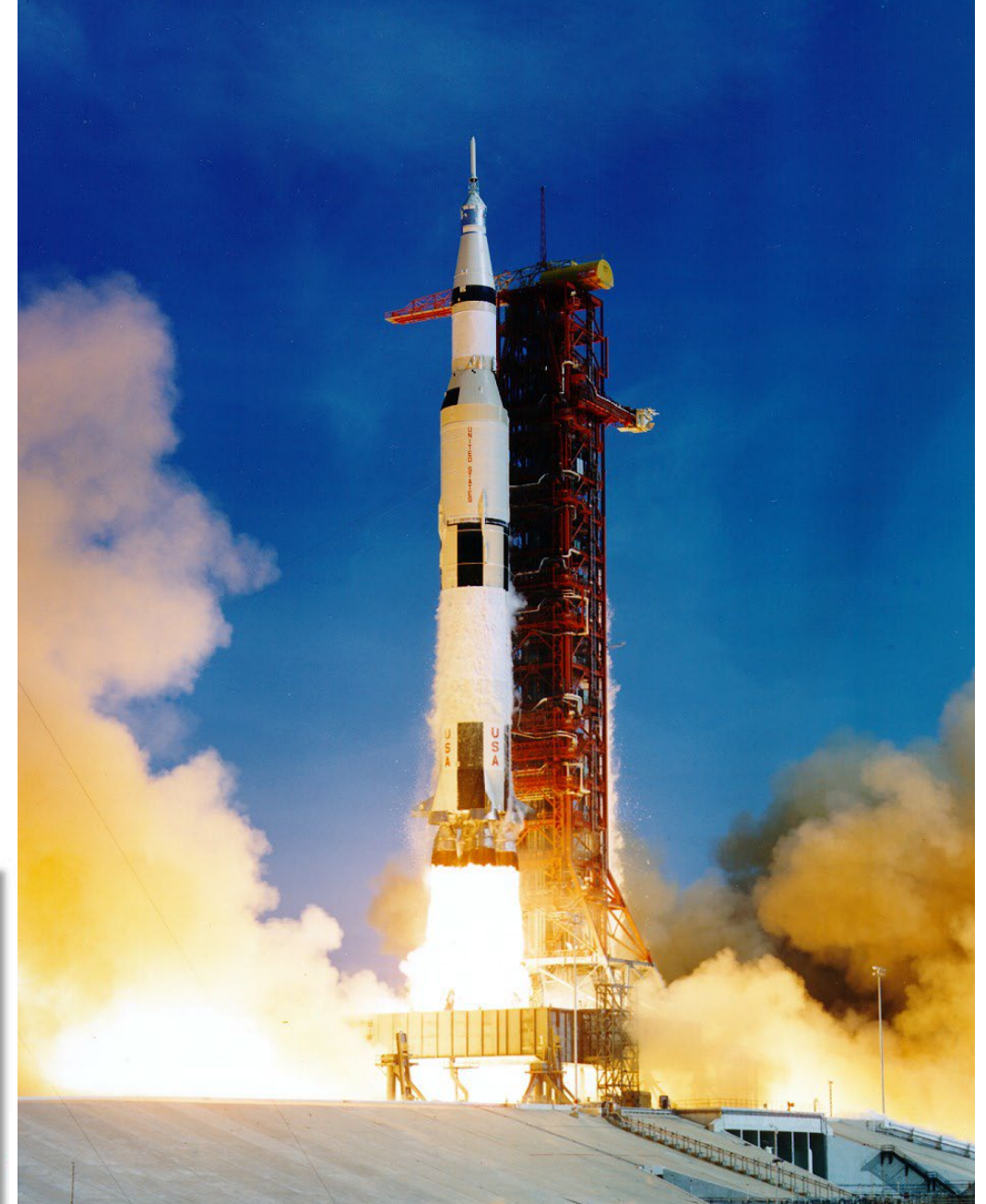

### 15 ton/sec !!!

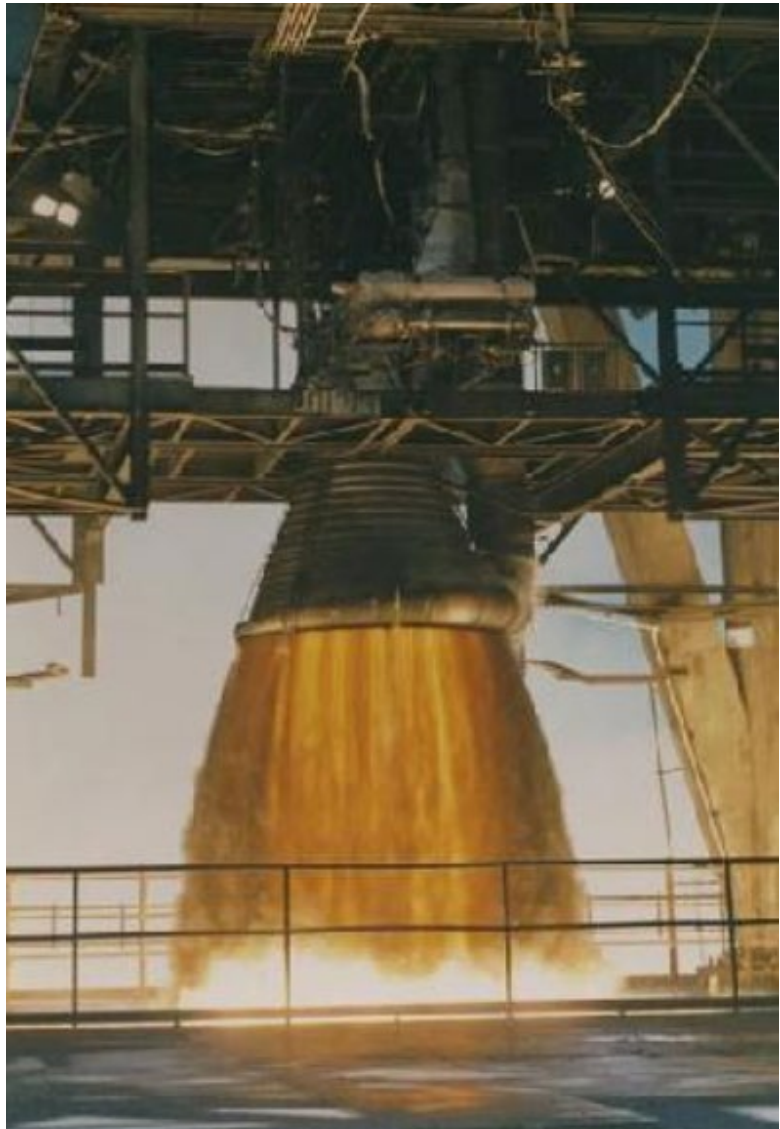

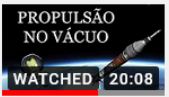

Como um foguete pode acelerar no espaço - a terceira lei de Newton Prof. P. Seleghim

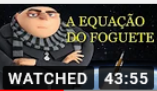

Minha Equação Malvada Favorita (Tsiolkovsky) - análise do lançamento da missão MARS2020 Perseverance

**WATCHED** 43:55 Prof. P. Seleghim

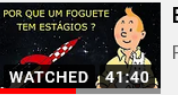

Entendendo o Estagiamento de um Foguete Prof. P. Seleghim

**ELOTANDO SpaceX**<br> **MATCHED 15:12** Prof. P. Seleghim

Entendendo a pilotagem de um foguete - análise da telemetria do lançame

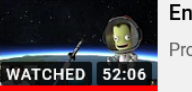

ntendendo o Lançamento de um Foguete / Simulador de Voo of. P. Seleghim

Prof. P. Seleghim **WATCHED** 42:12

Entendendo os Motores de Foguete 1/2 Configurações

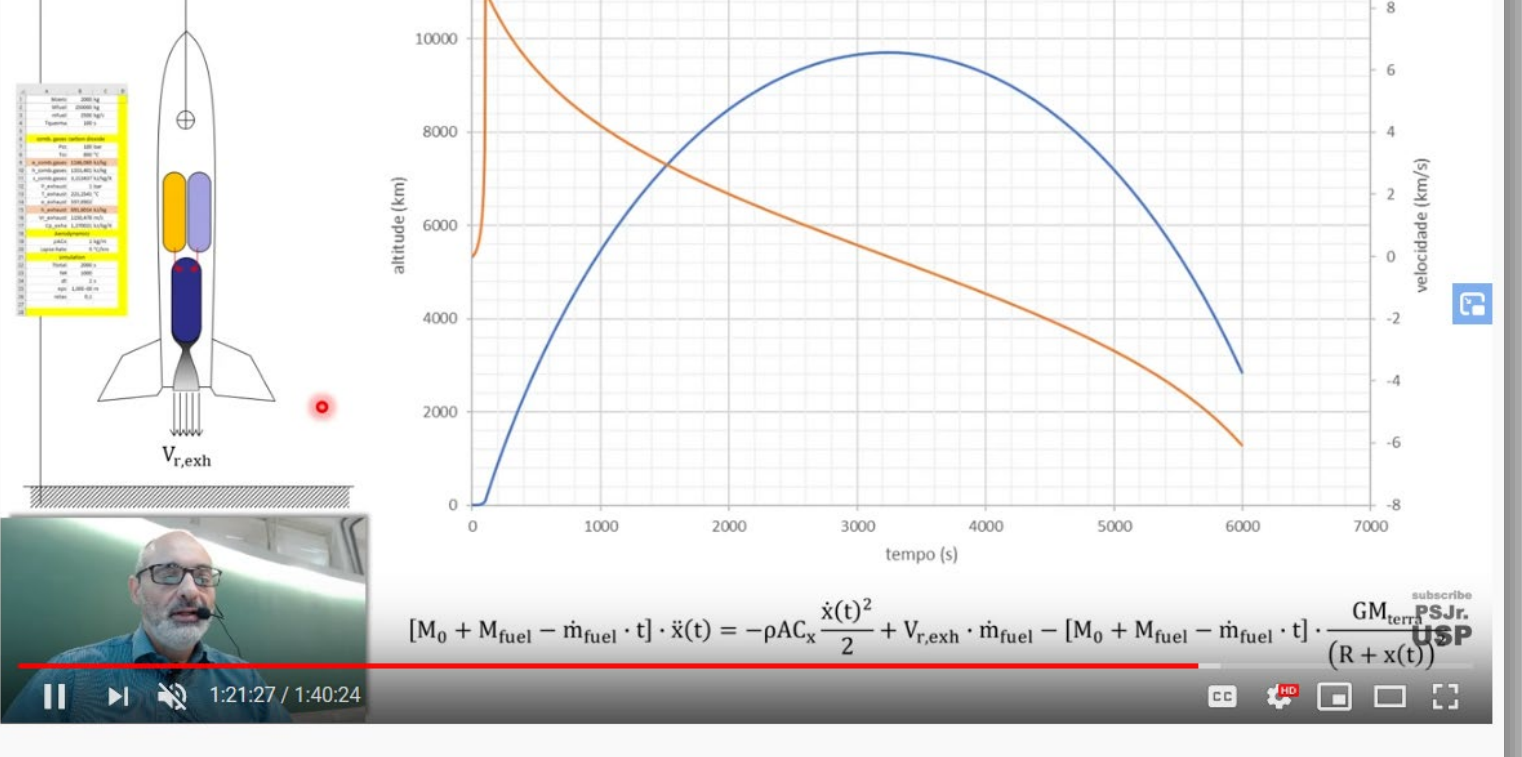

Termodinâmica: T5bis Rocket Simulation/ Equaçõe de balanço para volumes de controle 2/2

12000

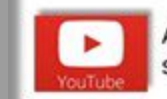

As questões postadas no Chat do YouTube serão respondidas ao final da aula.

 $\dot{x}(t)$ 

### Adequando o inventário energético para os sistemas abertos...

### **Princípio da conservação da energia: sistema fechado**

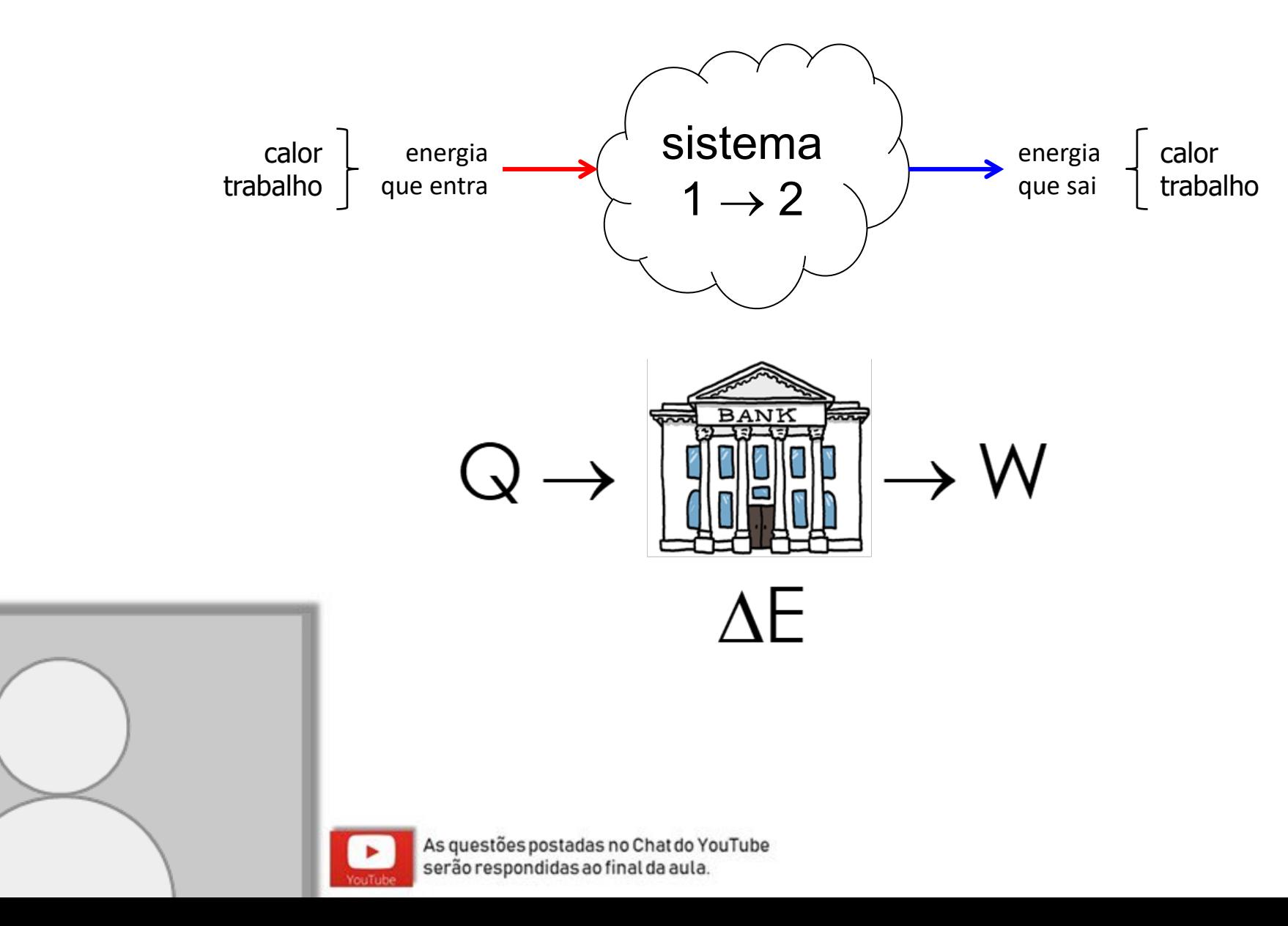

### **Princípio da conservação da energia: sistema fechado**

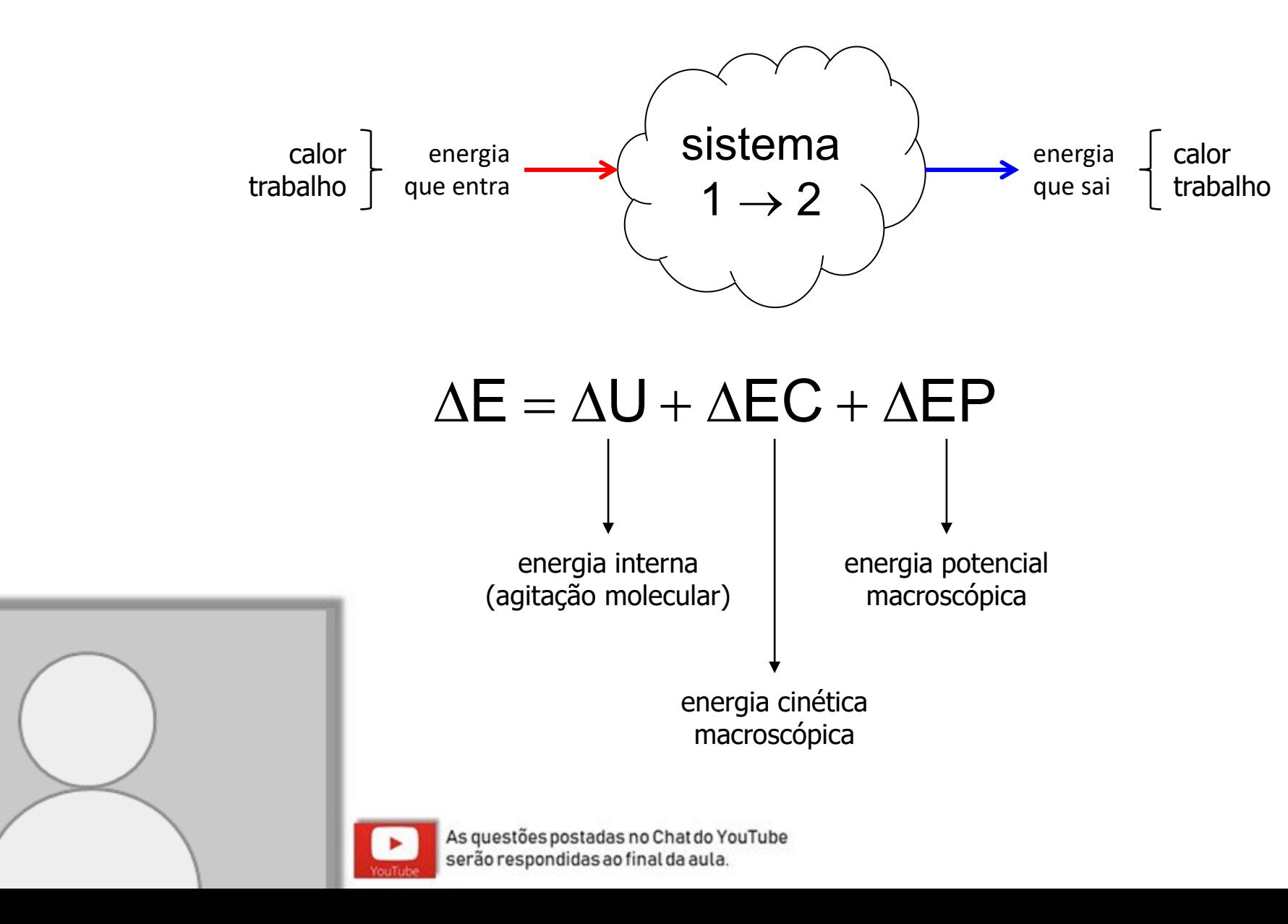

### **Princípio da conservação da energia: sistema aberto**

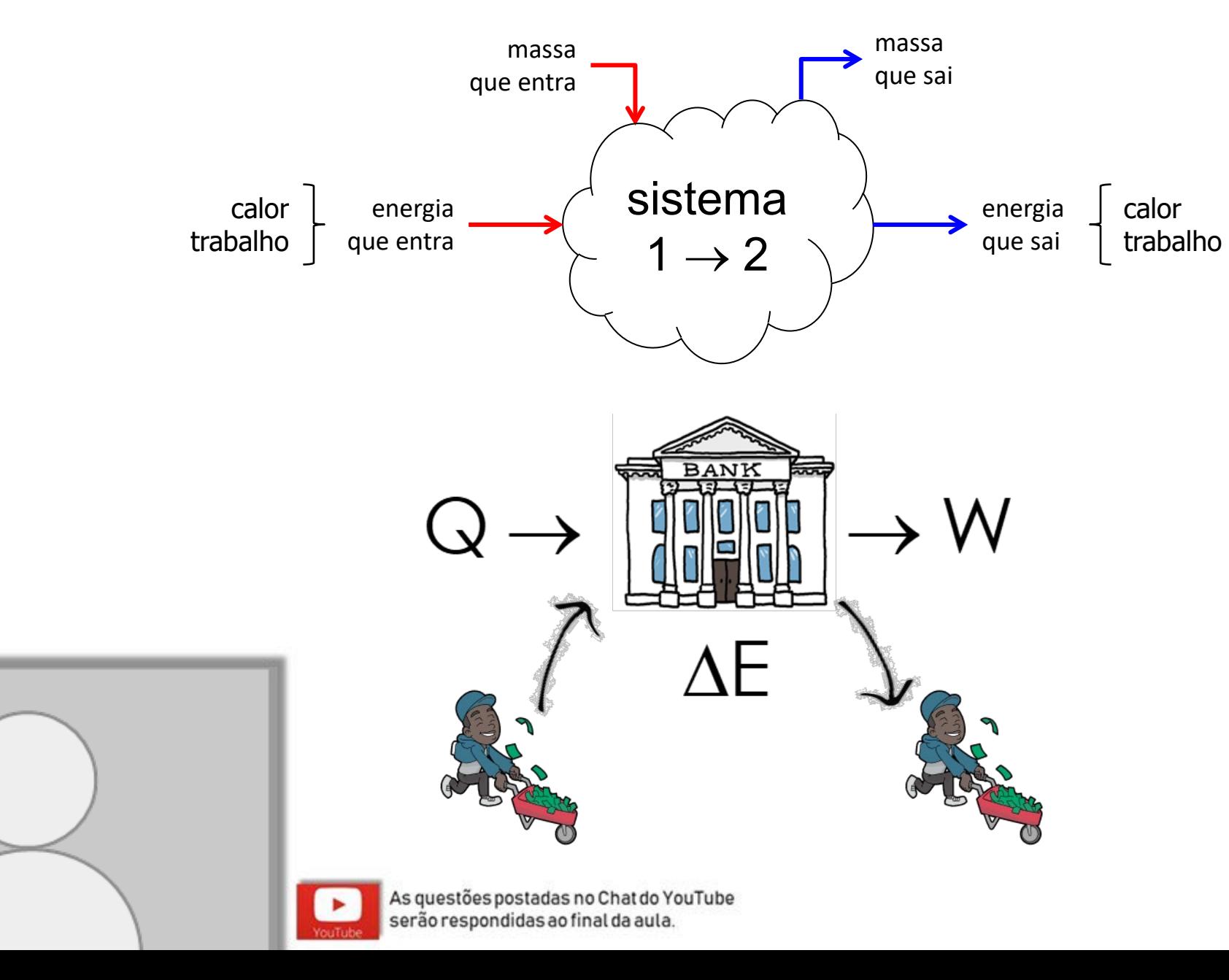

### **Princípio da conservação da energia: sistema aberto**

As questões postadas no Chat do YouTube serão respondidas ao final da aula.

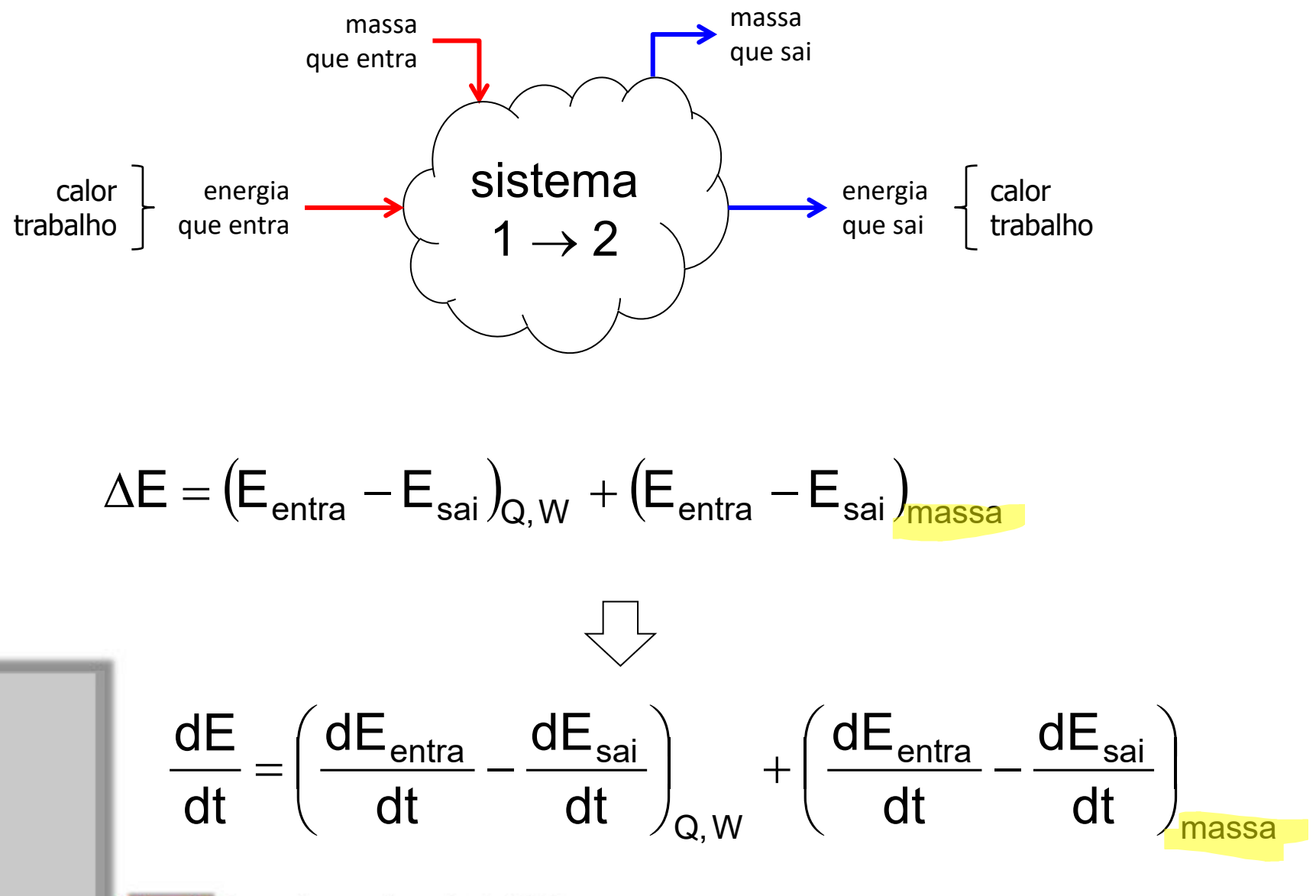

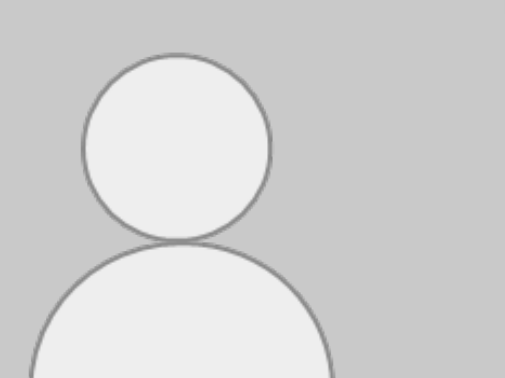

## Equação generalizada para o balanço de massa de um sistema aberto...

Depois vamos adaptar para energia...

### **Equação de balanço de massa: forma generalizada**

$$
\begin{pmatrix} \text{taxa de variação} \\ \text{da massa do sistema} \end{pmatrix} - \begin{pmatrix} \text{fluxo total de} \\ \text{massa entrando} \end{pmatrix} = 0
$$

$$
\frac{d}{dt}M + \int_{sc} \rho(\vec{V} \cdot \vec{n}) dA = 0
$$

$$
\frac{d}{dt}\int_{VC}\rho\;d\Psi+\int_{SC}\rho(\vec{V}\cdot\vec{n})dA=0
$$

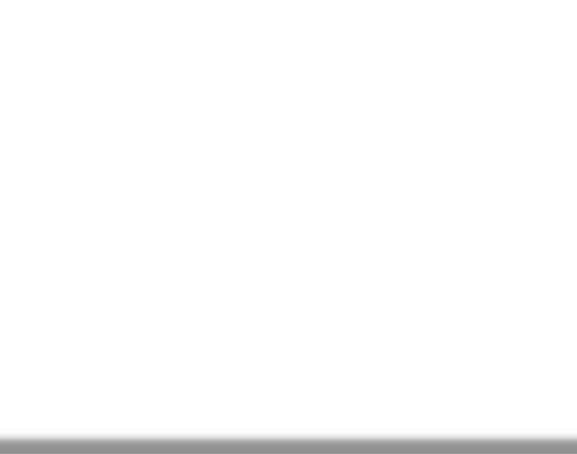

As questões postadas no Chat do YouTube serão respondidas ao final da aula.

### **Equação de balanço de massa: forma discreta**

$$
\begin{pmatrix}\n\tanh\ddot{\phi} & \text{d}x \text{ is a constant} \\
\tanh\ddot{\phi} & \text{d}x \text{ is a constant}\n\end{pmatrix}\n=\n\begin{pmatrix}\n\text{flux} & \text{total de} \\
\text{mass} & \text{entrad} \\
\text{mass} & \text{entrad}\n\end{pmatrix}\n=\n\begin{pmatrix}\n\frac{d}{dt}M + \left(\sum_{s \text{aídas}} \rho_k V_{n,k} A_k - \sum_{\text{entradas}} \rho_k V_{n,k} A_k\right) = 0\n\end{pmatrix}
$$

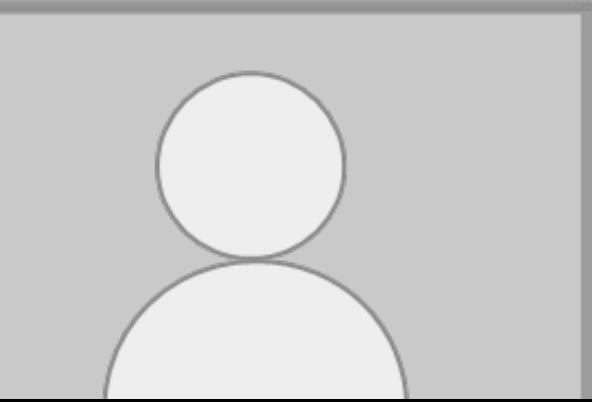

serão respondidas ao final da aula.

YouTube

## Calculando a energia associada aos fluxos de massa...

### **Princípio da conservação da energia: sistema aberto**

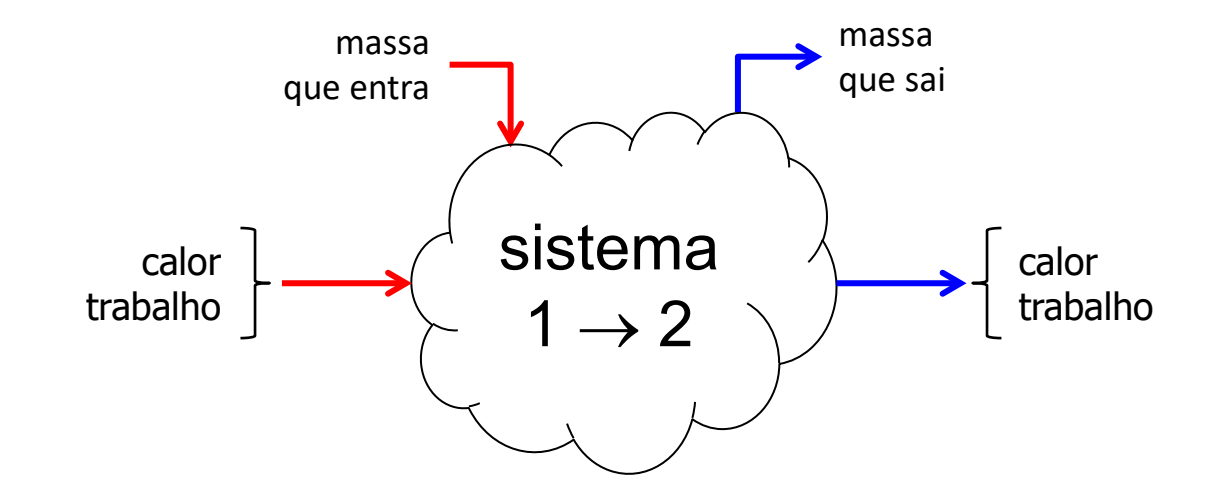

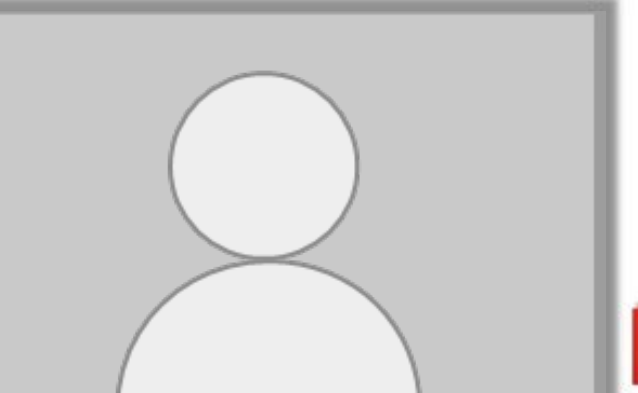

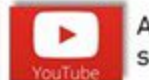

As questões postadas no Chat do YouTube serão respondidas ao final da aula.

### **Princípio da conservação da energia: sistema aberto**

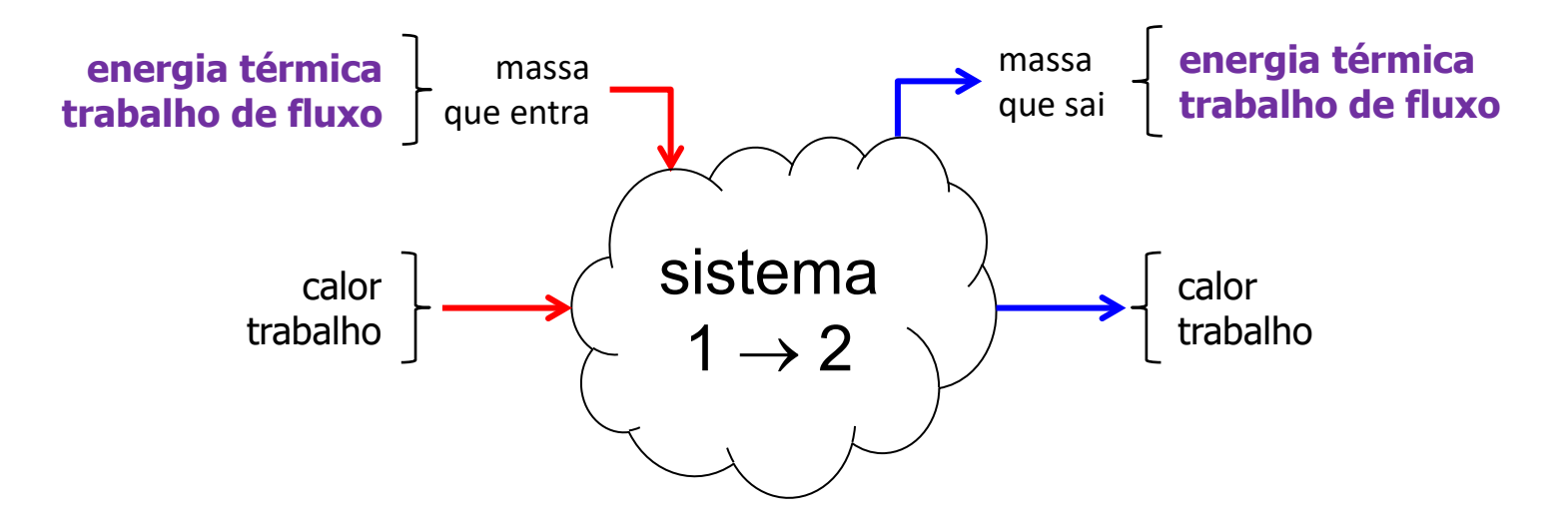

**transporte de energia térmica**

Energia térmica, ou interna (u + ep + ec), associada ao fluxo de massa entrando/saindo do VC e que deve ser contabilizado

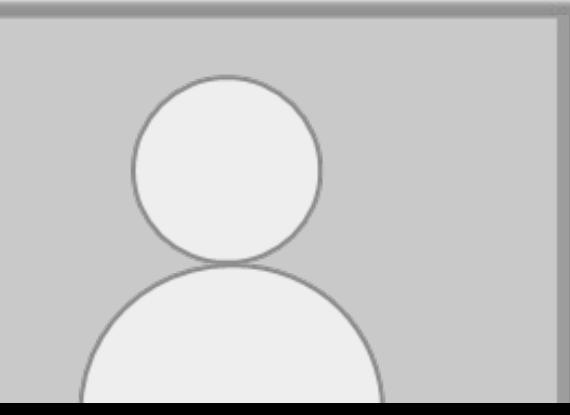

**trabalho de fluxo**

Trabalho mecânico (força × deslocamento) necessário para que um elemento de massa entre/saia do VC...

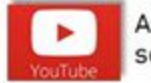

As questões postadas no Chat do YouTube serão respondidas ao final da aula.

#### **Trabalho necessário para entrar no sistema: trabalho de fluxo...**

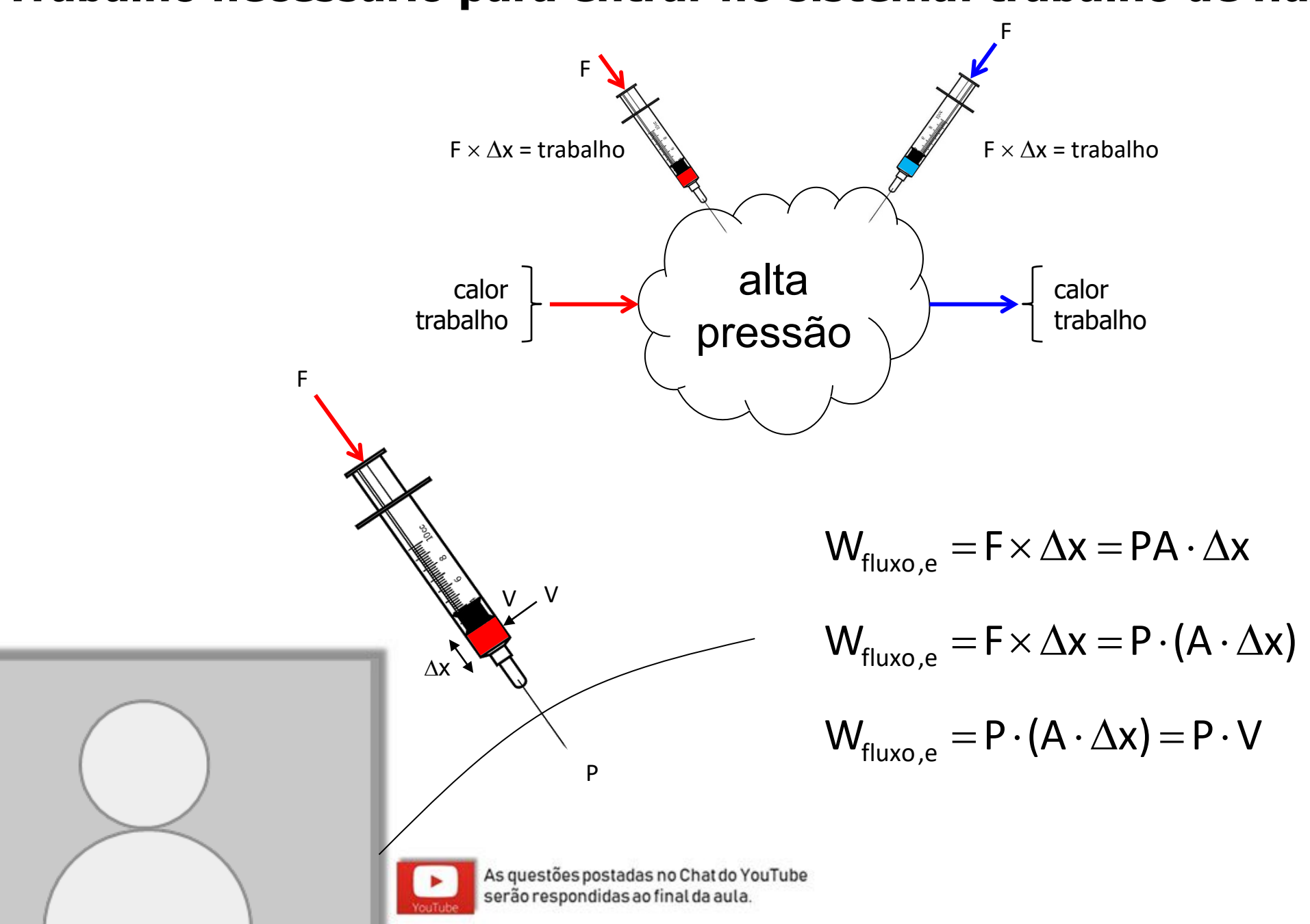

### **Trabalho necessário para sair no sistema: trabalho de fluxo...**

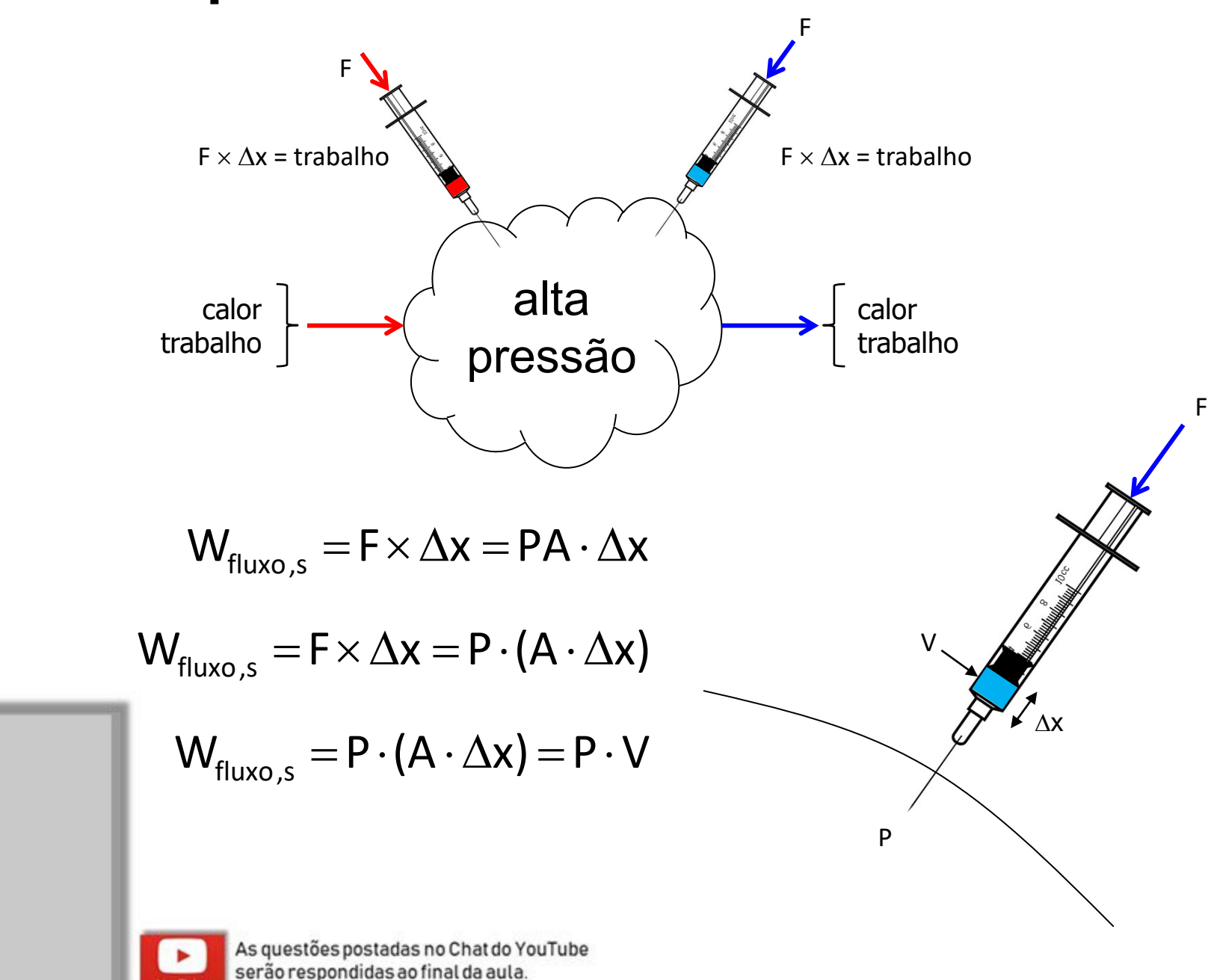

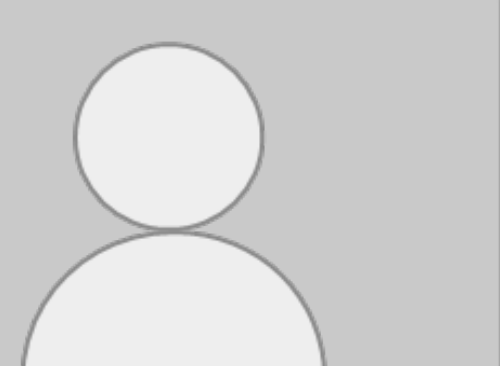

#### **Energia total associada ao fluxo de massa entrando/saindo...**

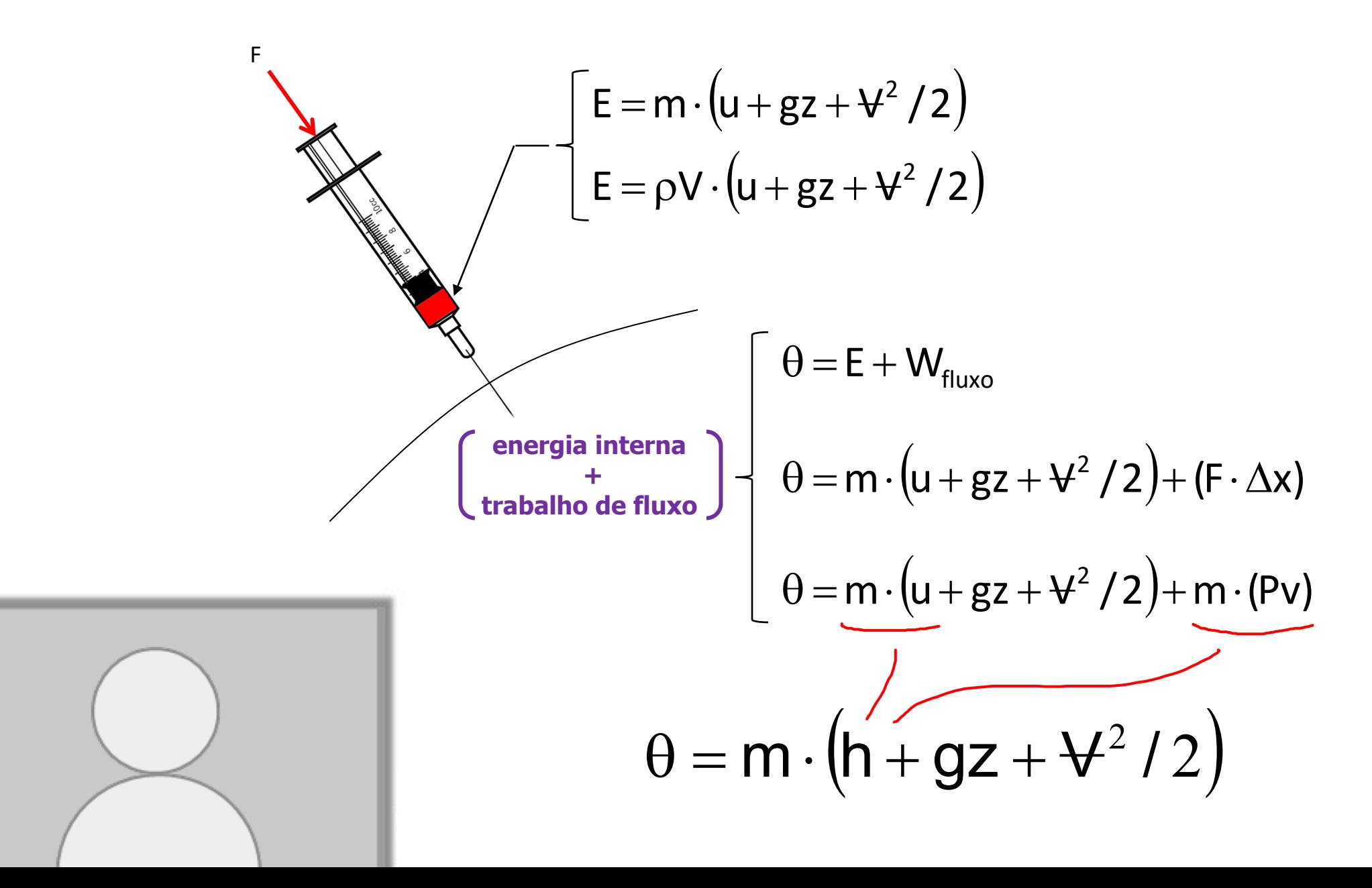

## Formulando o inventário de energia para um sistema aberto...

### **Inventário de energia no VC... (regime permanente)**

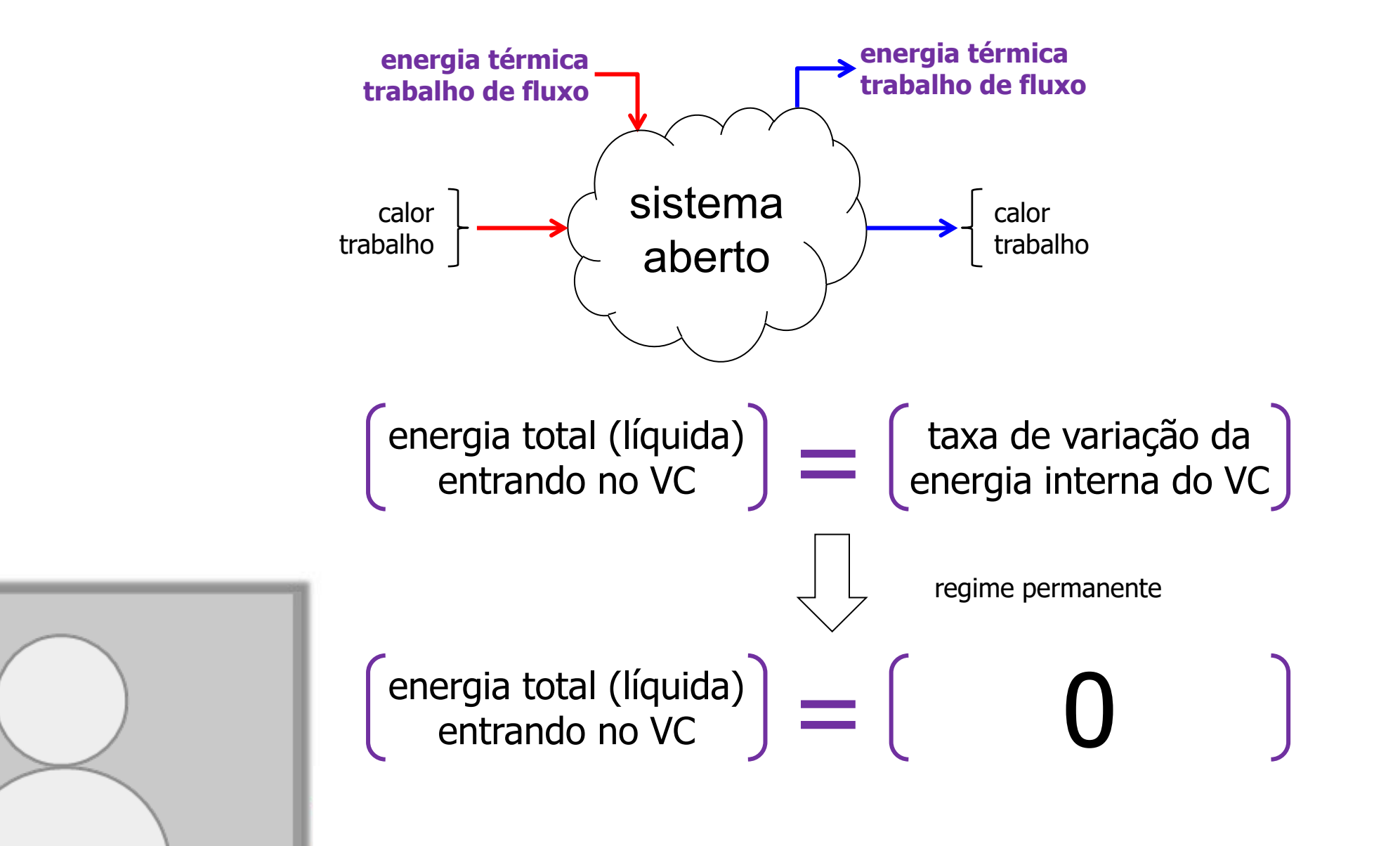

### **Inventário de energia no VC... (regime permanente)**

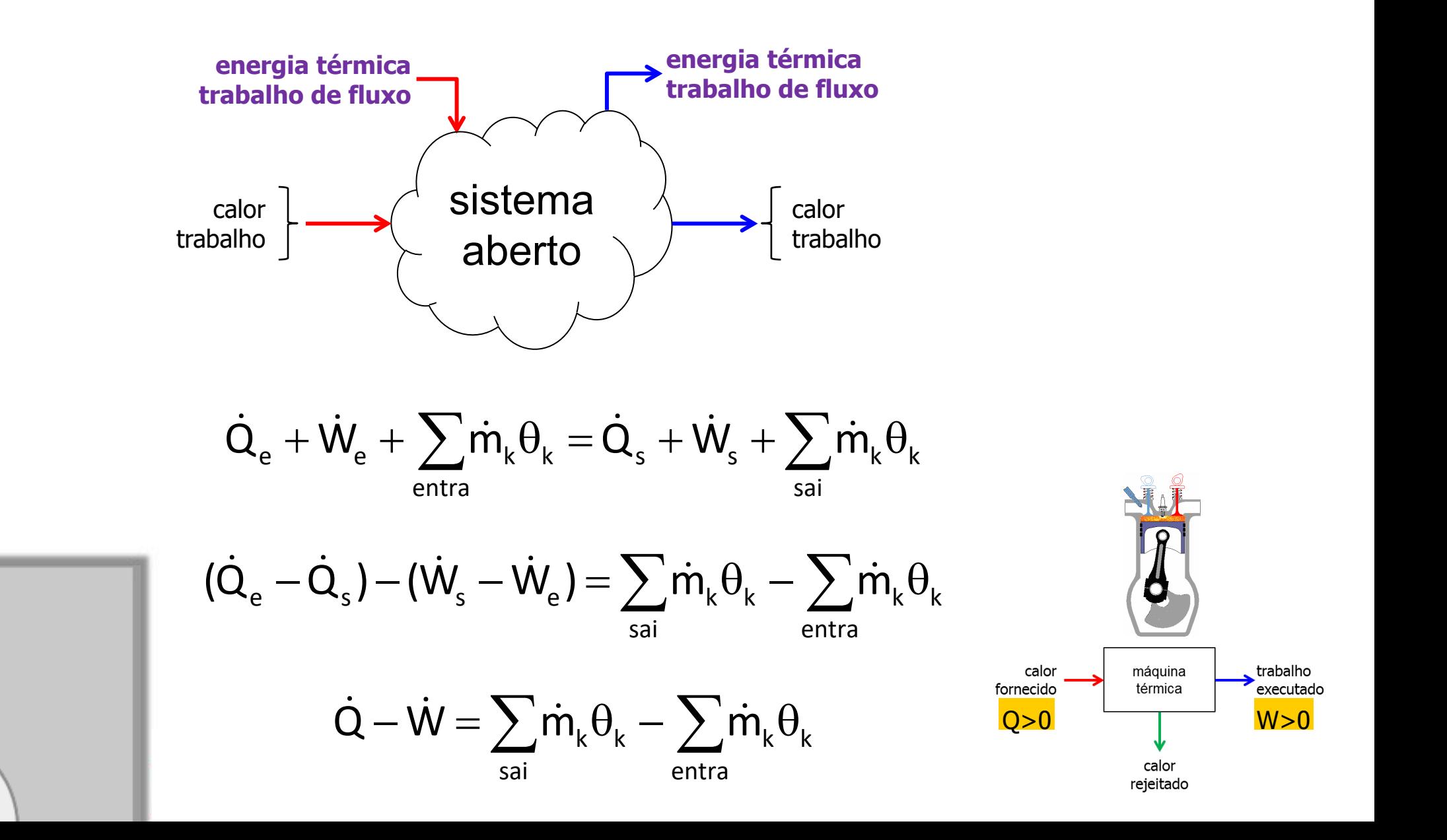

### **Inventário de energia no VC... (regime permanente)**

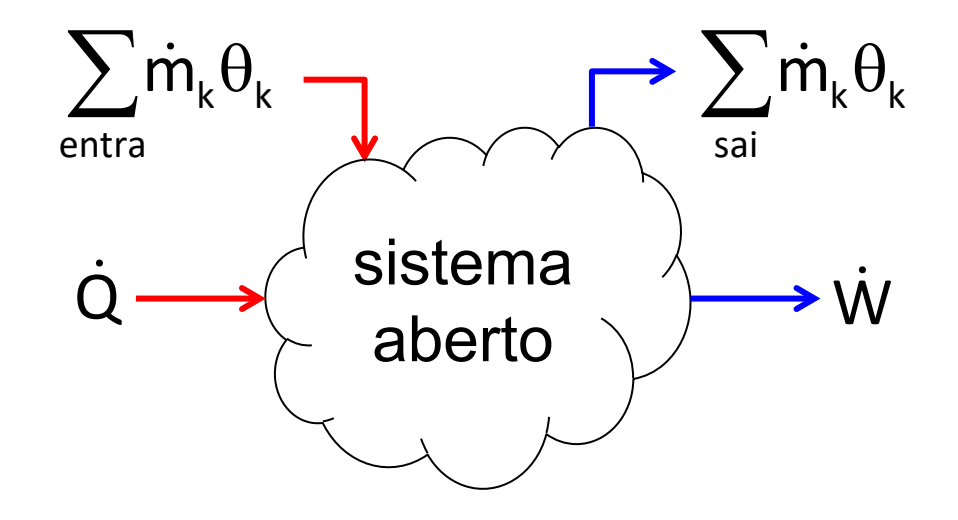

$$
\dot{Q}-\dot{W}=\sum_{\text{sai}}\dot{m}_{\text{k}}\theta_{\text{k}}-\sum_{\text{entra}}\dot{m}_{\text{k}}\theta_{\text{k}}
$$

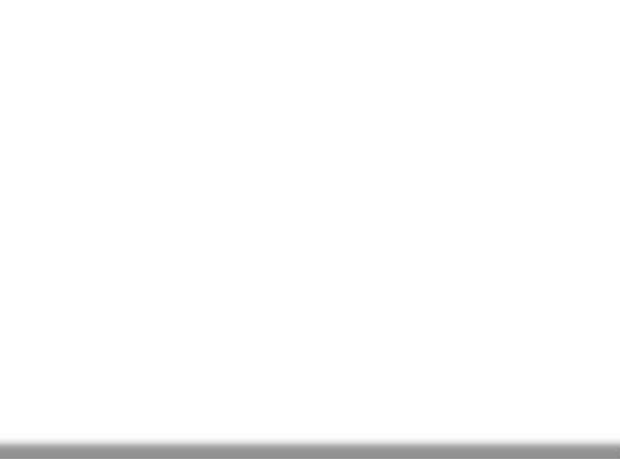

$$
\dot{Q} - \dot{W} = \sum_{\text{sai}} \dot{m}_{k} \cdot (h_{k} + gz_{k} + V_{k}^{2}/2) - \sum_{\text{entra}} \dot{m}_{k} \cdot (h_{k} + gz_{k} + V_{k}^{2}/2)
$$

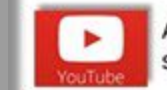

As questões postadas no Chat do YouTube serão respondidas ao final da aula.

## Aplicação: análise de motores de propulsão a jato e turboélice

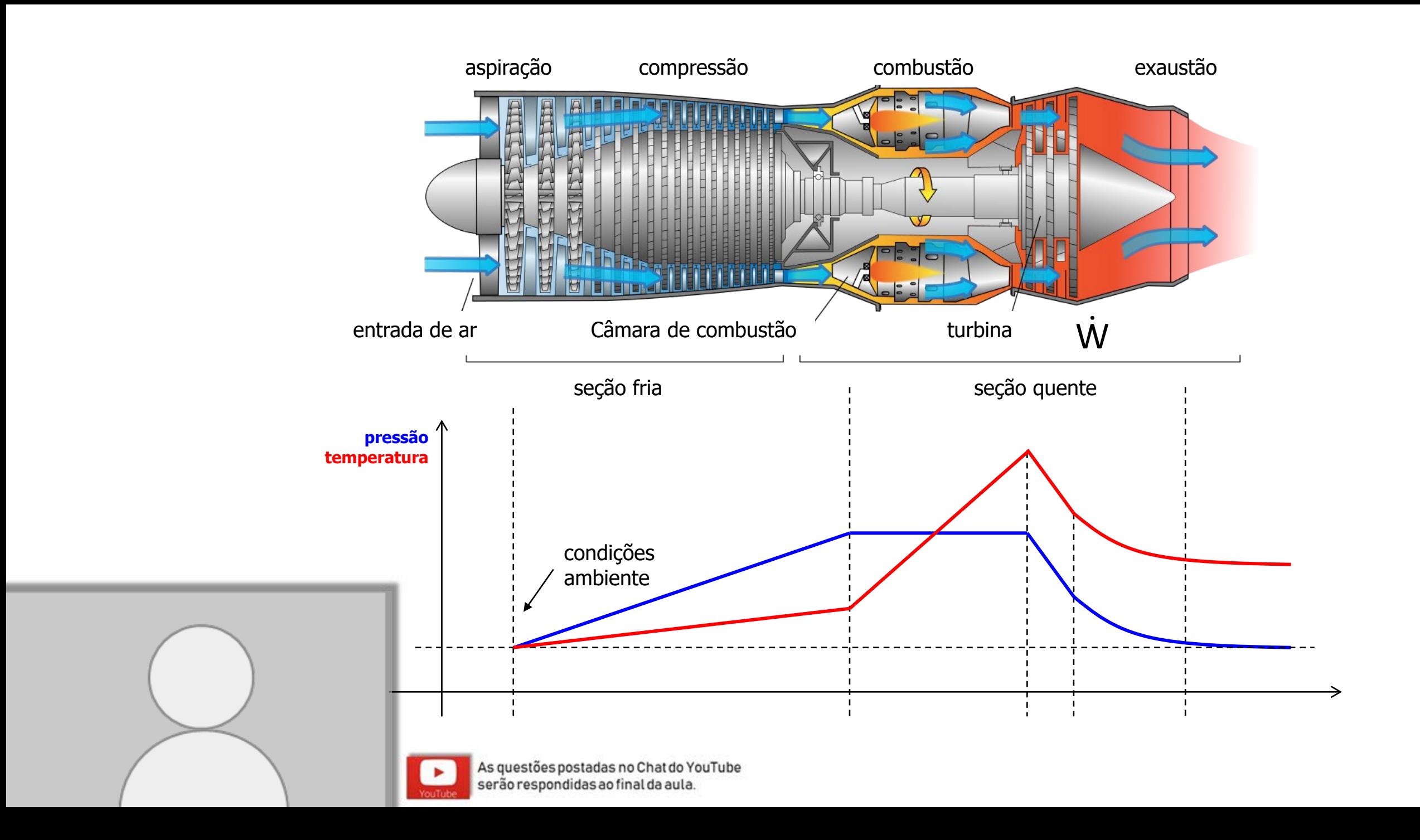

### **Modelo simplificado: turboélice**

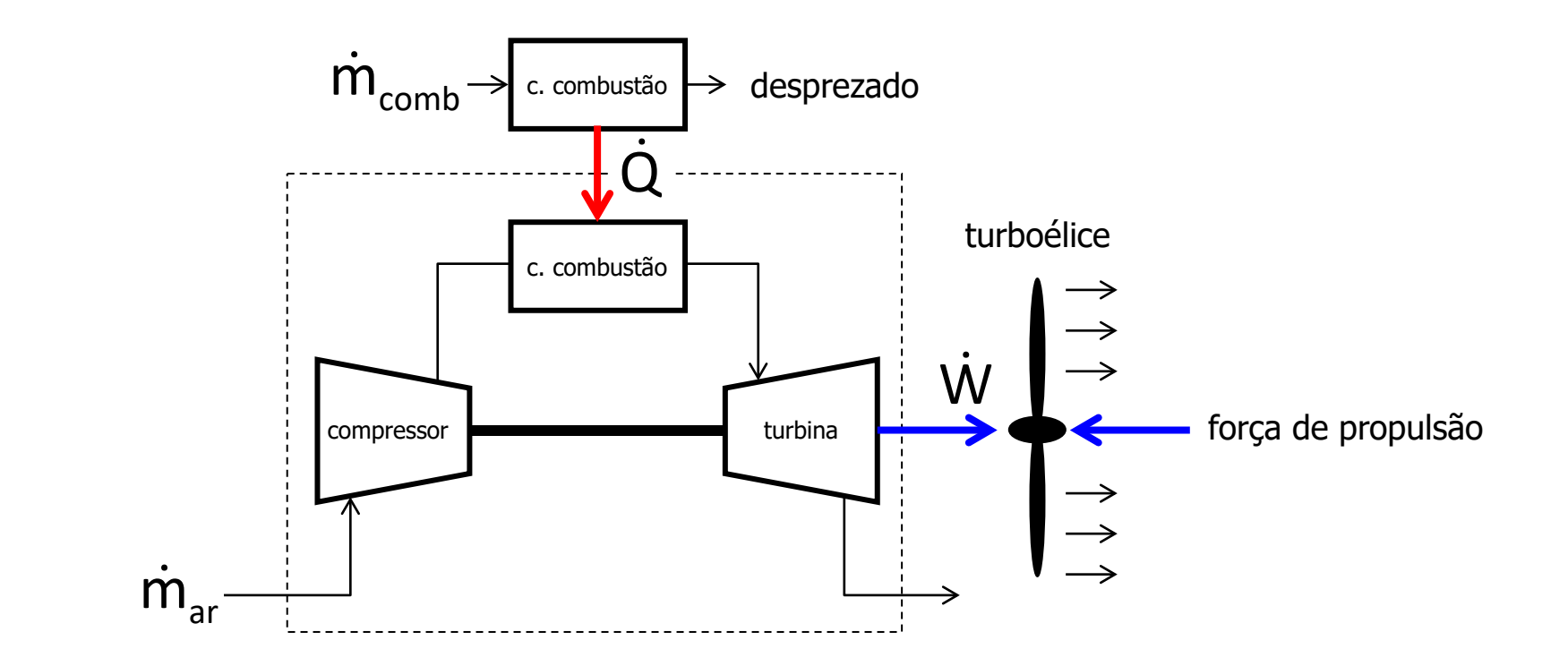

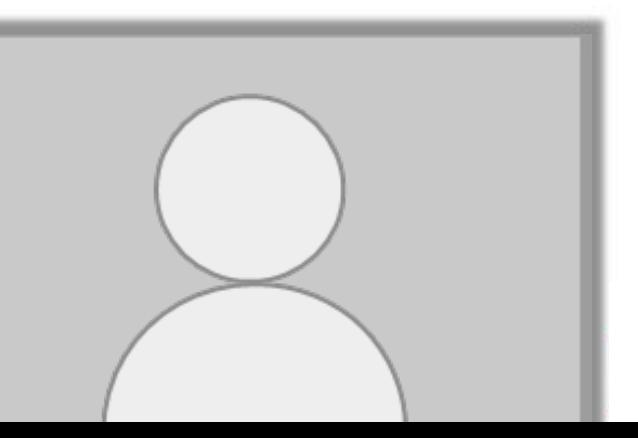

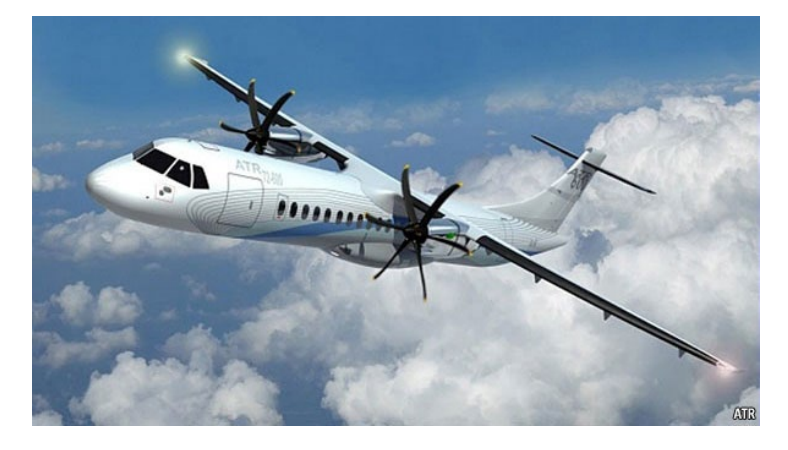

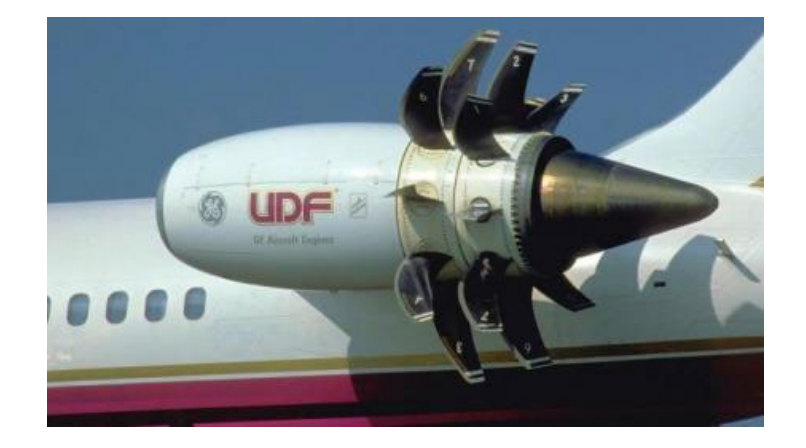

### **Modelo simplificado: motor a jato**

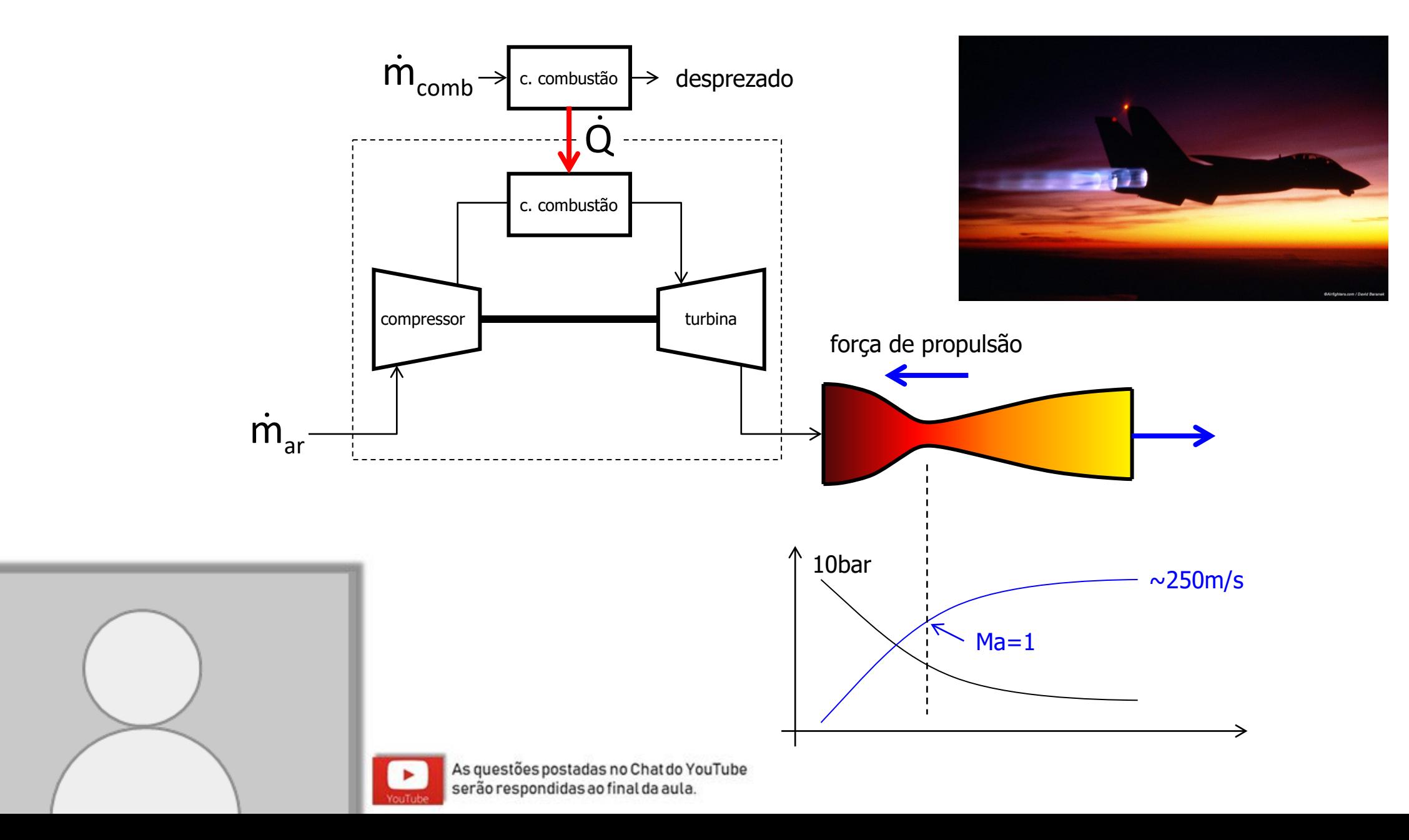

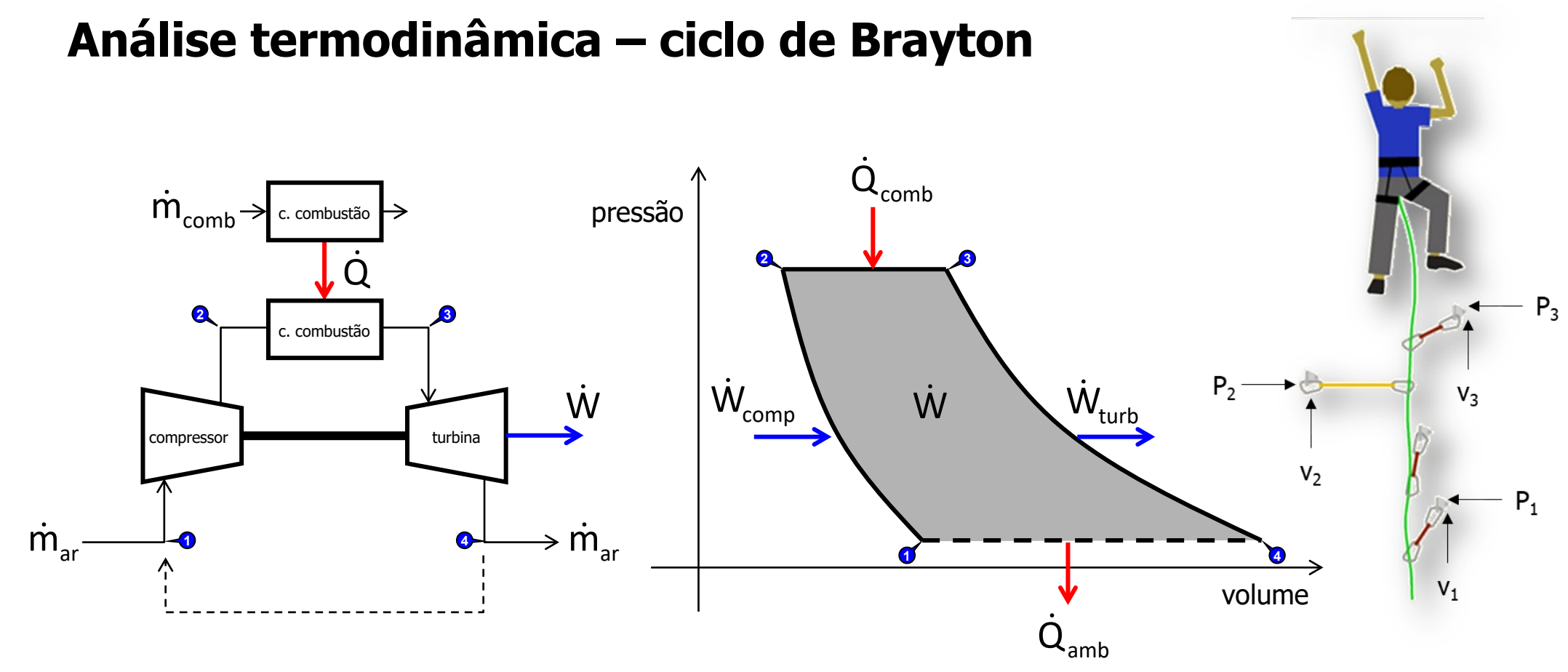

#### **Análise termodinâmica**

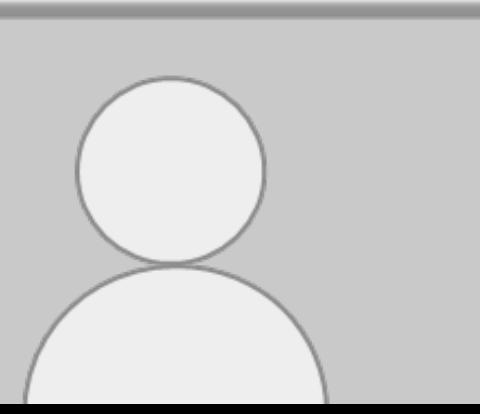

"PASSO ZERO": Determinação das propriedades de estado

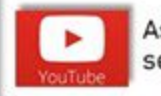

As questões postadas no Chat do YouTube serão respondidas ao final da aula.

### **Análise termodinâmica – ciclo de Brayton**

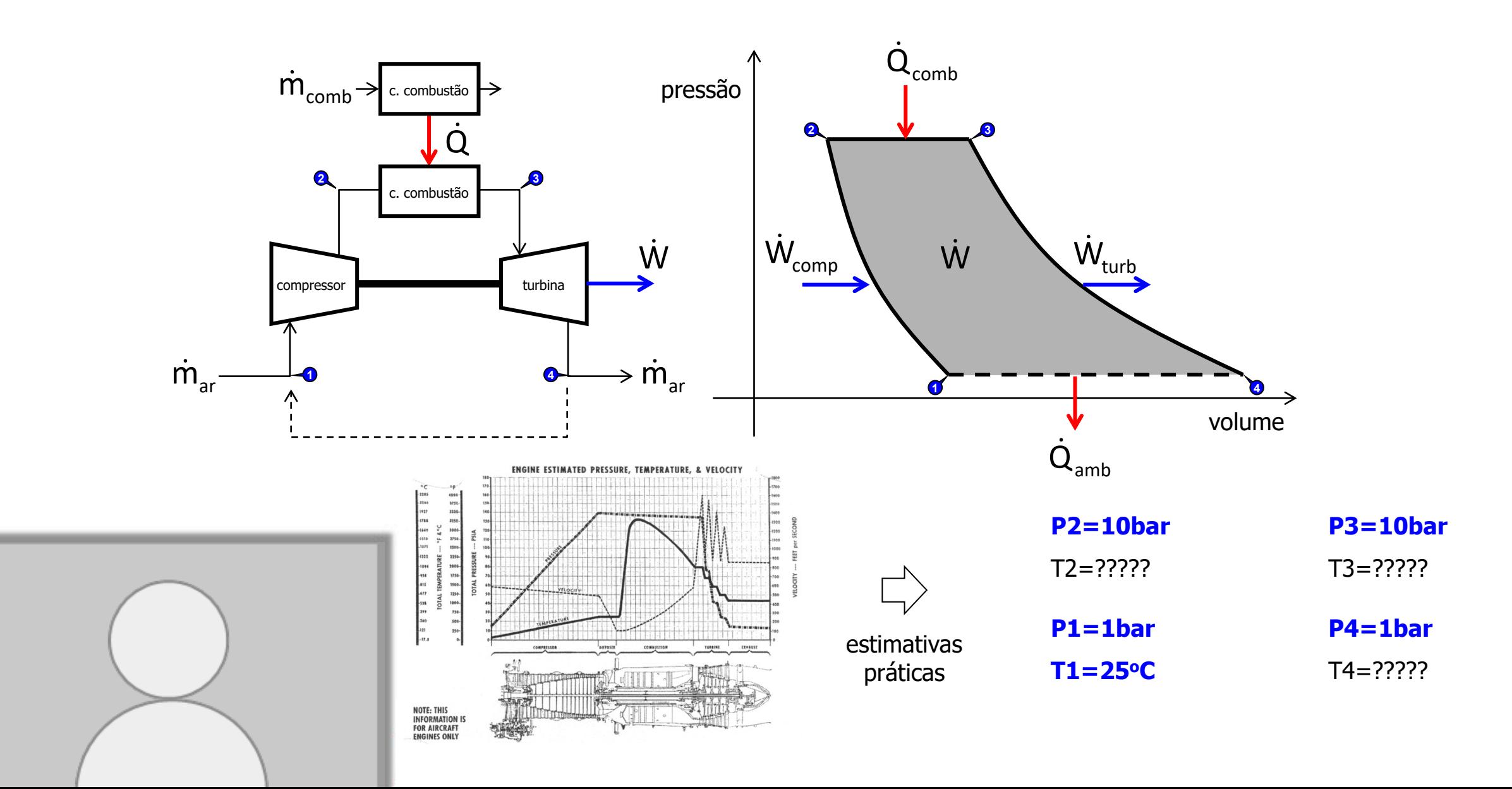

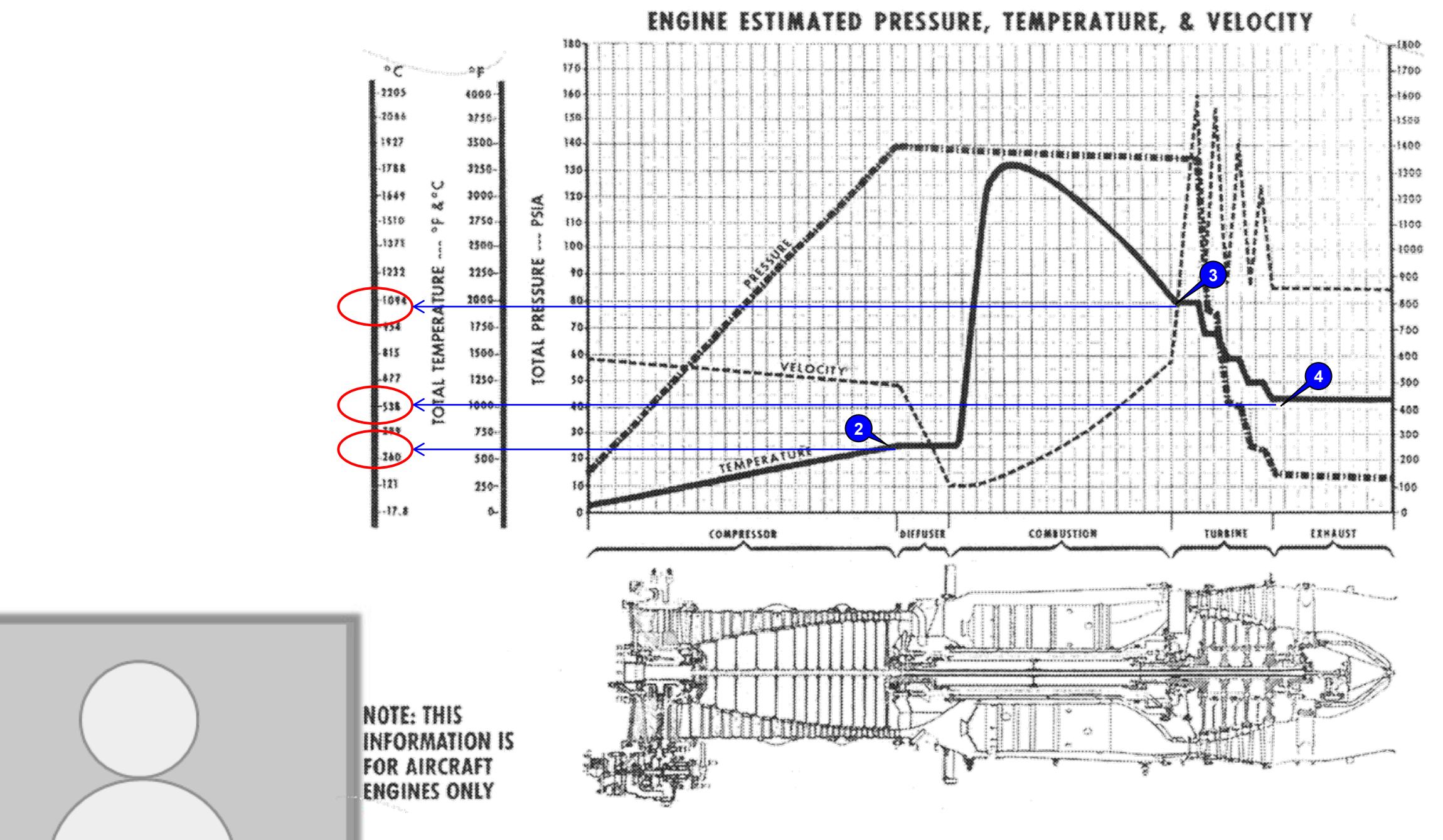

FEET per SECOND **VELOCITY** 

### Estimativa das variáveis termodinâmicas...

### **Análise termodinâmica – ciclo de Brayton**

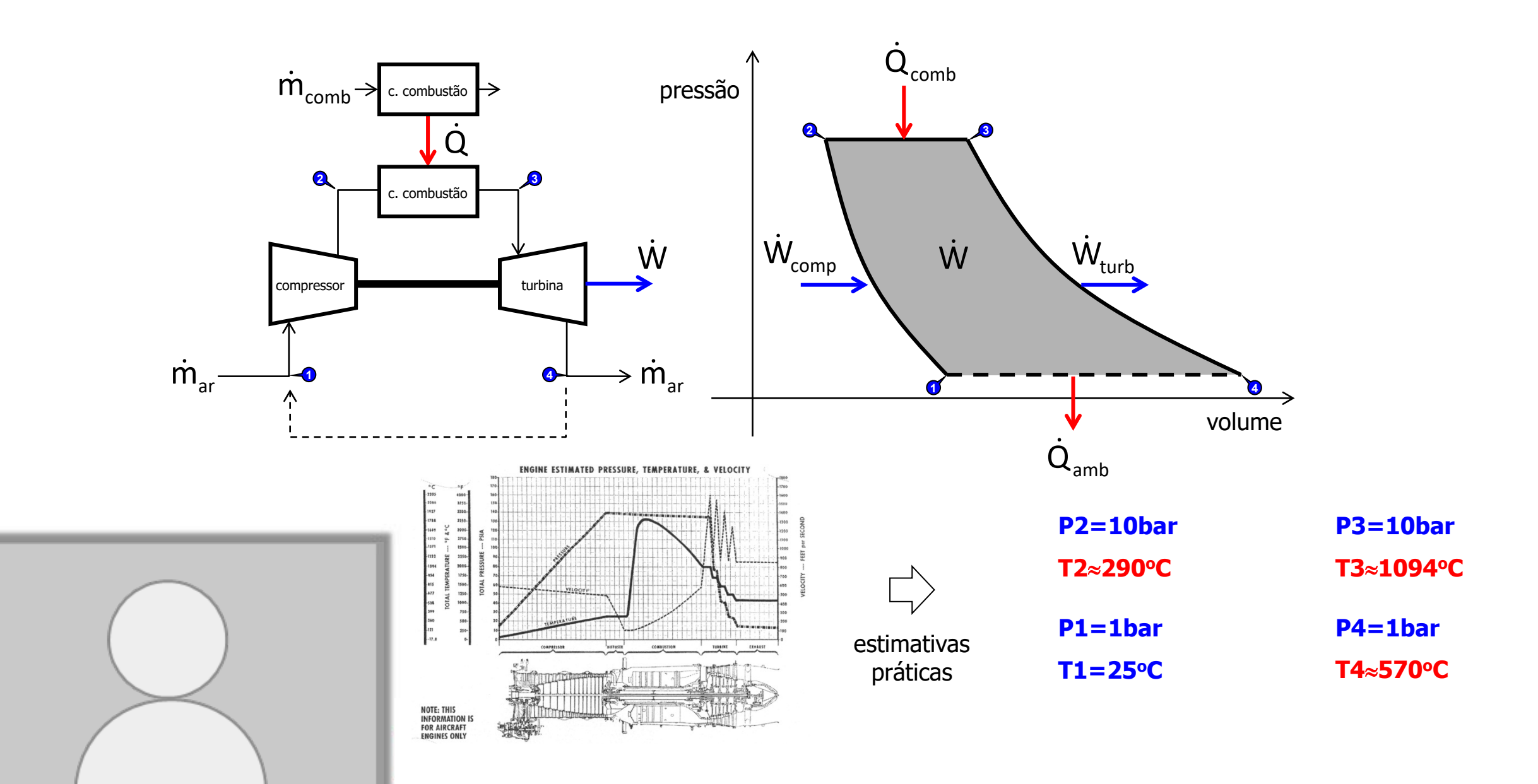

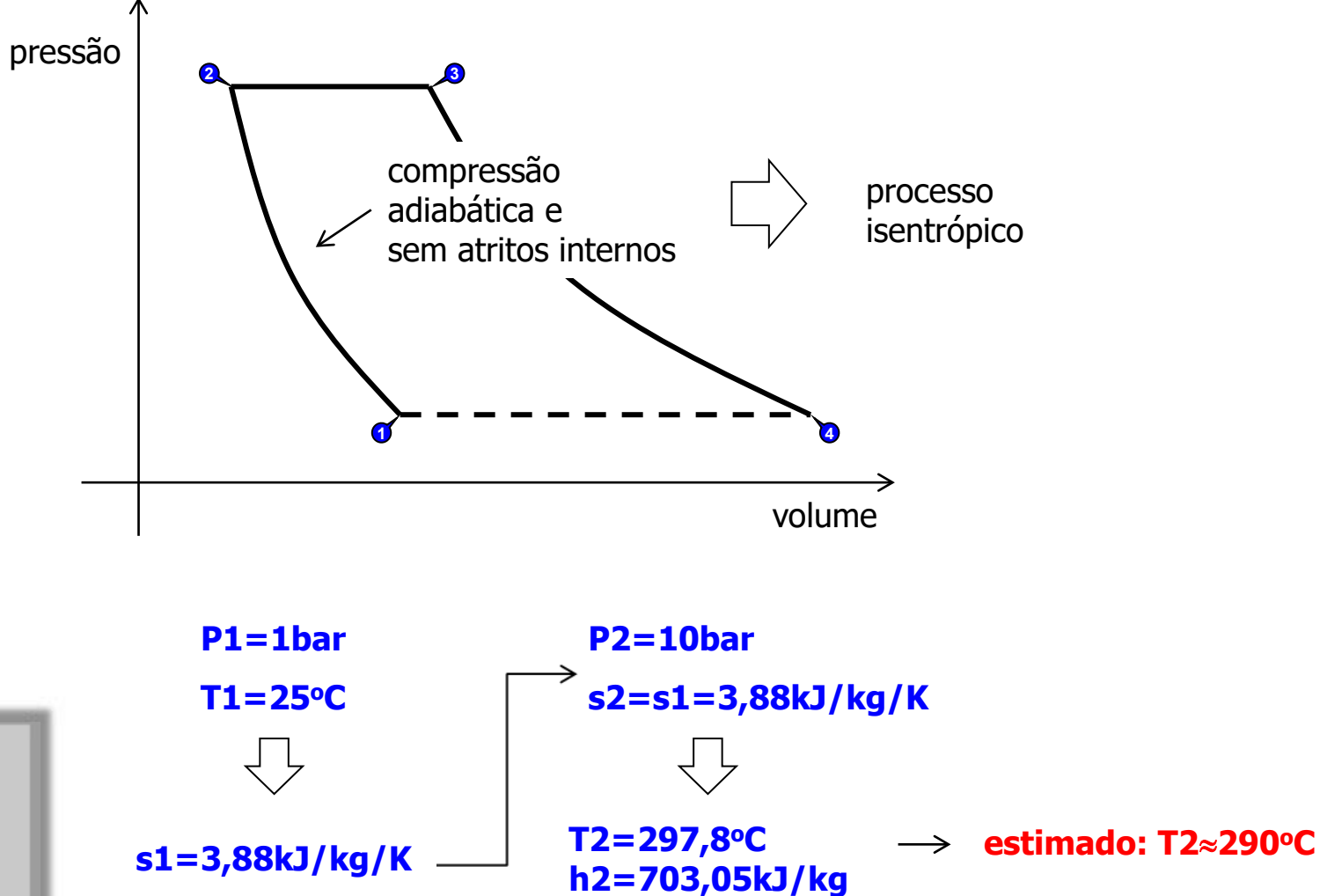

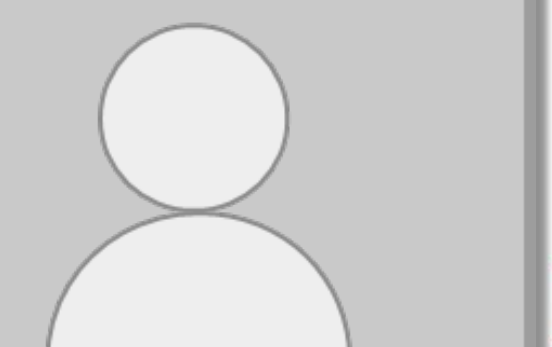

As questões postadas no Chat do YouTube serão respondidas ao final da aula.

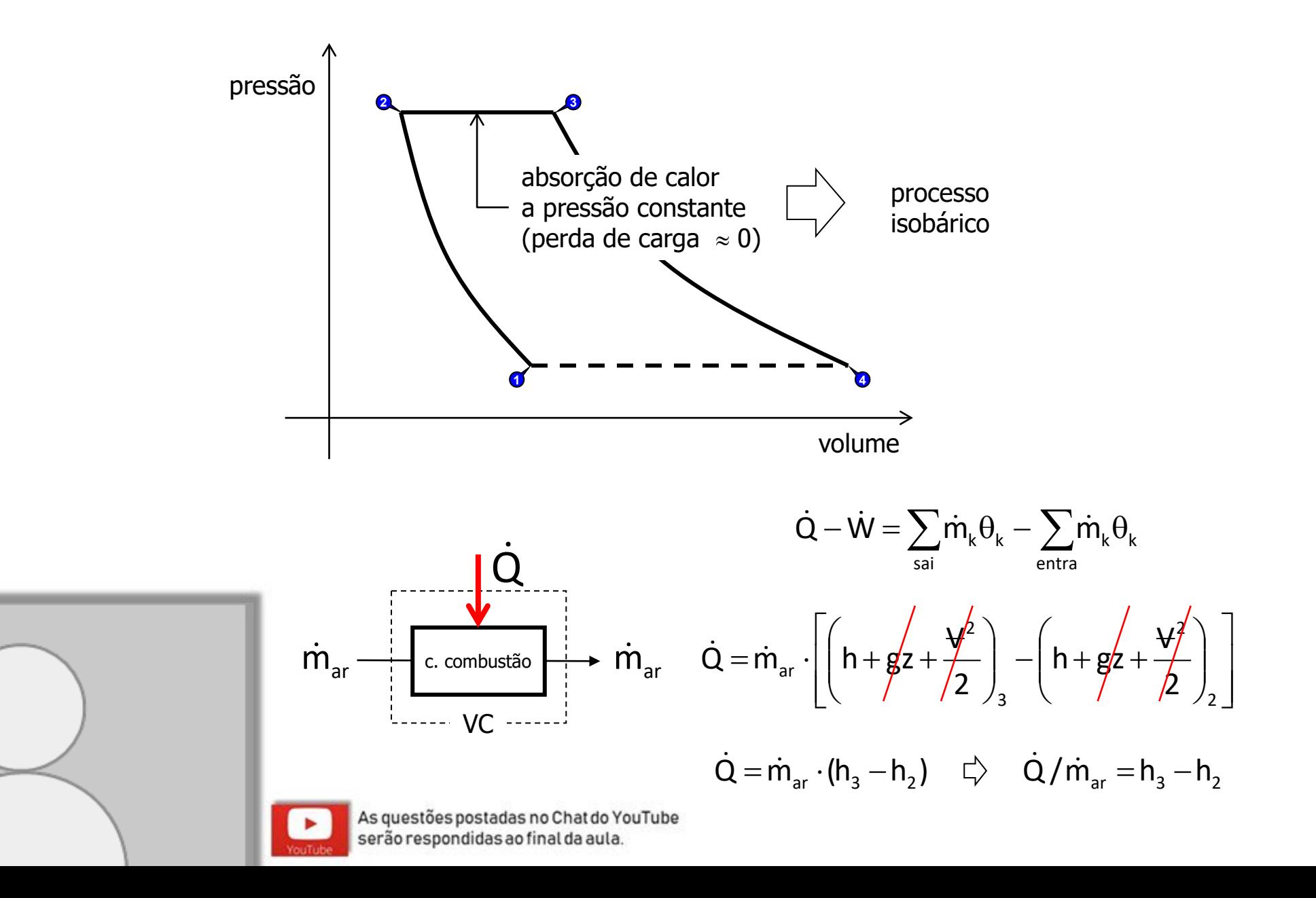

$$
\dot{Q} = \dot{m}_{\text{comb}} \cdot ( \eta_{\text{comb}} P C I_{\text{comb}} ) = \dot{m}_{\text{ar}} \cdot ( h_{3} - h_{2} )
$$

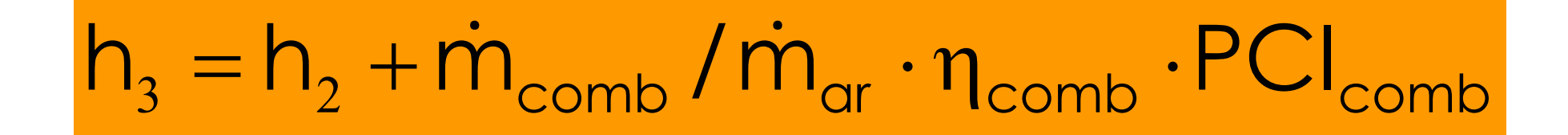

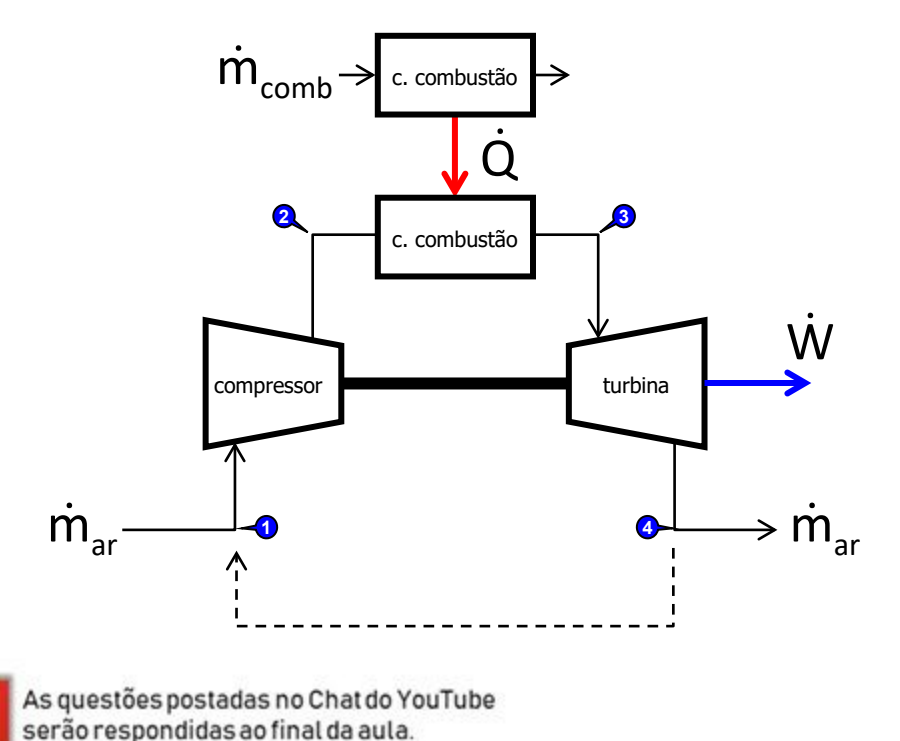

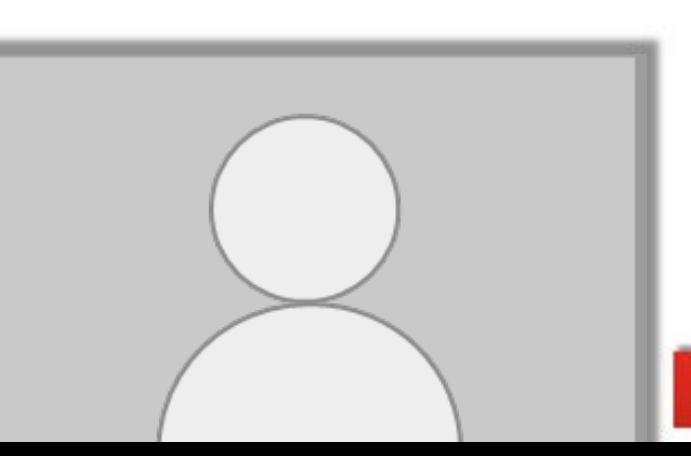

$$
\dot{Q} = \dot{m}_{\text{comb}} \cdot ( \eta_{\text{comb}} P C I_{\text{comb}} ) = \dot{m}_{\text{ar}} \cdot ( h_{3} - h_{2} )
$$

$$
h_{_3}=h_{_2}+\dot{m}_{\rm comb}/\dot{m}_{\rm ar}\cdot\eta_{\rm comb}\cdot PCI_{\rm comb}
$$

#### **Equação estequiométrica de combustão**

$$
C_{12}H_{26}(\ell)+O_{2}(g)\rightarrow CO_{2}(g)+H_{2}O(g)-\eta_{comb}\cdot PCI_{C_{12}H_{26}}
$$

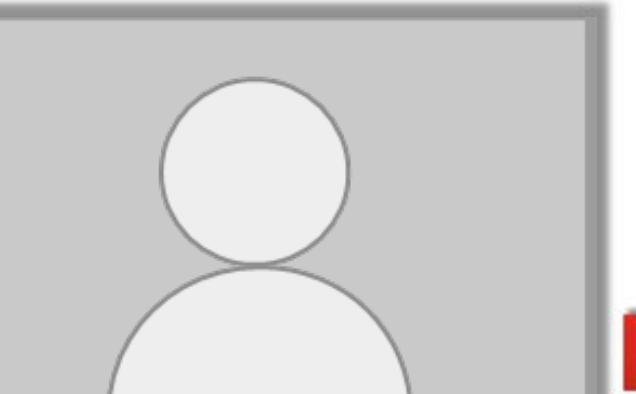

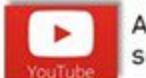

As questões postadas no Chat do YouTube serão respondidas ao final da aula.

$$
\dot{Q} = \dot{m}_{\text{comb}} \cdot ( \eta_{\text{comb}} P C I_{\text{comb}} ) = \dot{m}_{\text{ar}} \cdot ( h_{3} - h_{2} )
$$

$$
h_{_3}=h_{_2}+\dot{m}_{\rm comb}/\dot{m}_{\rm ar}\cdot\eta_{\rm comb}\cdot PCI_{\rm comb}
$$

**Equação estequiométrica de combustão**

$$
2C_{12}H_{26}(\ell)+37O_2(g)\to 24CO_2(g)+26H_2O(g)-\eta_{comb}\cdot PCI_{C_{12}H_{26}}
$$

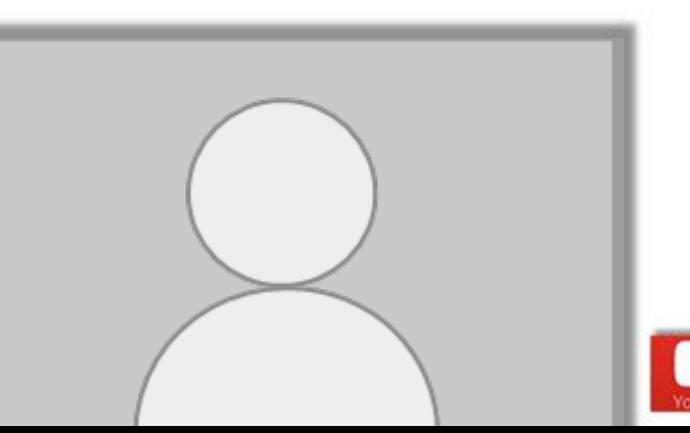

$$
\dot{Q} = \dot{m}_{\text{comb}} \cdot ( \eta_{\text{comb}} P C I_{\text{comb}} ) = \dot{m}_{\text{ar}} \cdot ( h_{3} - h_{2} )
$$

$$
h_{_3}=h_{_2}+\dot{m}_{\rm comb}/\dot{m}_{\rm ar}\cdot\eta_{\rm comb}\cdot{\rm PCl}_{\rm comb}
$$

#### **Equação estequiométrica de combustão**

YouTube:

$$
2C_{12}H_{26}(\ell)+37O_{2}(g)\rightarrow 24CO_{2}(g)+26H_{2}O(g)-\eta_{comb}\cdot PCl_{C_{12}H_{26}}
$$
\n
$$
\longrightarrow 2 \text{ mols de querosene}
$$
\n
$$
37 \text{ mols de oxigênio}
$$
\n
$$
M_{C_{12}H_{26}}=170,3g/mol \quad \longrightarrow \quad PCI=\frac{15,026MJ}{2\cdot 170,3\cdot 10^{-3}kg}=44,19MJ/kg
$$
\n
$$
M_{S_{22}H_{26}}=170,3g/mol \quad \longrightarrow \quad PCI=\frac{15,026MJ}{2\cdot 170,3\cdot 10^{-3}kg}=44,19MJ/kg
$$

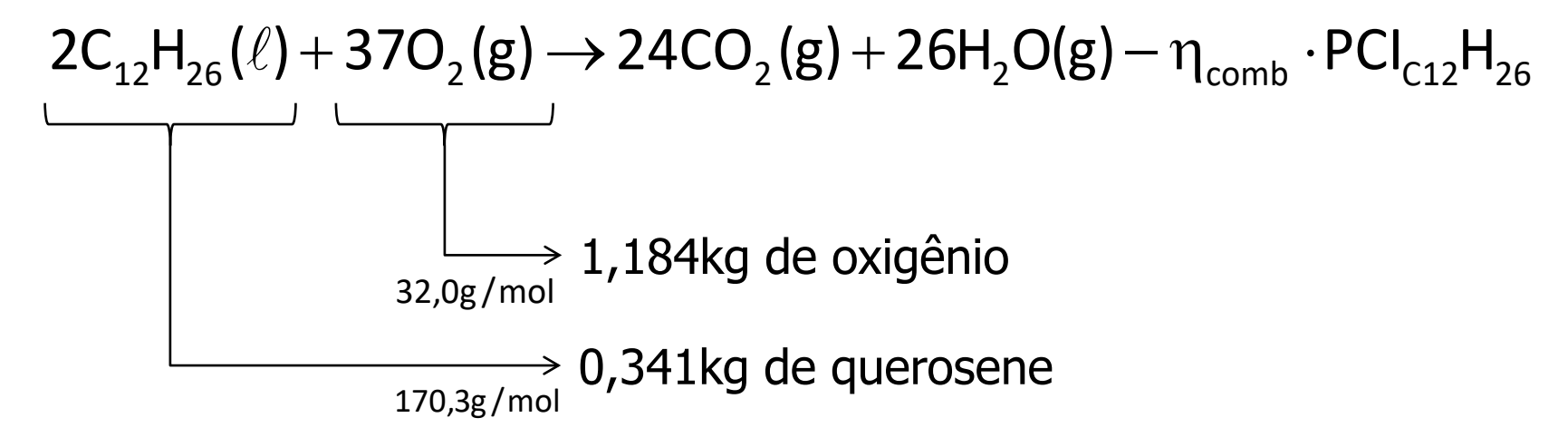

#### **Cálculo da massa de ar para combustão estequiométrica**

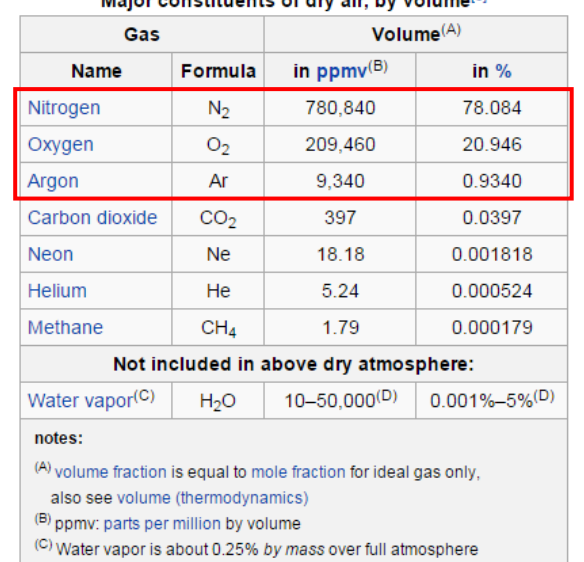

<sup>(D)</sup> Water vapor strongly varies locally<sup>[4]</sup>

Maiau aanatitusnta af duratin bu ustumal $6$ 

28g /mol 32g /mol 40g /mol  $0,78084 \cdot N, +0,20946 \cdot O, +0,00934 \cdot Ar = 1$ mol 21,86g 6,70g 0,37g  $0,7555kg + 0,2316kg + 0,0129kg$  $= 1$ kg

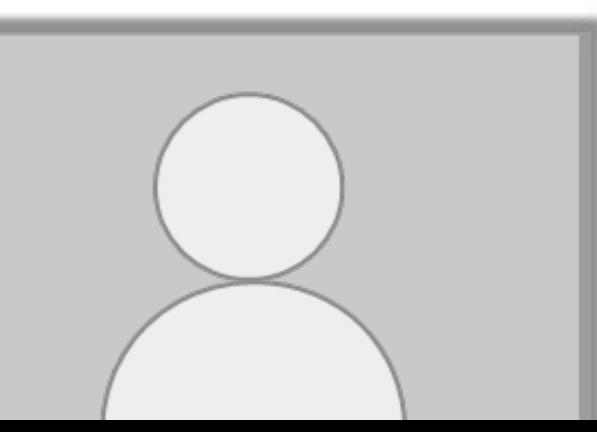

**Cálculo da massa de ar que contém 1,181kg de oxigênio**

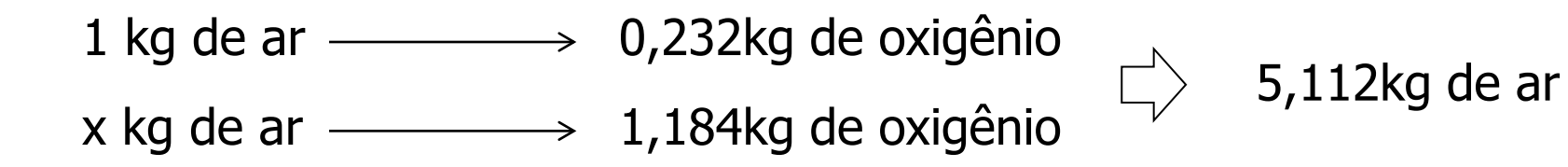

**Cálculo da razão ar/combustível**

$$
\frac{\dot{m}_{\text{comb}}}{\dot{m}_{\text{ar}}} = \frac{0,341 \text{kg}}{5,112 \text{kg}} = 0,066705
$$

**Rendimento da combustão**

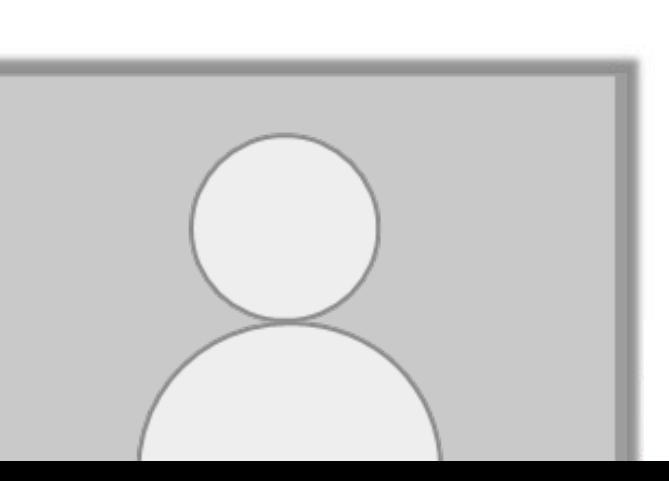

$$
\eta_{\text{comb}} = \text{PCI}/\dot{Q}_{\text{util}}
$$

$$
\eta_{\text{comb}}^{\text{arb}}=0.333
$$

A ser elaborado em uma aula específica...

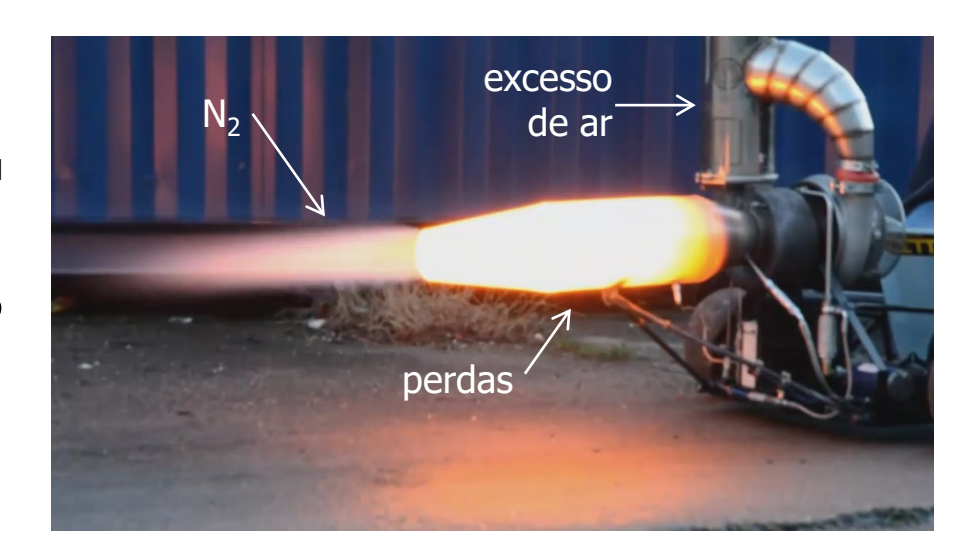

**Cálculo do salto entálpico**

$$
h_{_3}-h_{_2}=\dot{m}_{\text{comb}}\,/\,\dot{m}_{_{ar}}\cdot\eta_{_{\text{comb}}}\cdot\text{PCI}_{_{\text{comb}}}
$$

 $\mathsf{h}_{\mathsf{3}}$  – 703,05kJ/kg = 0,066705 $\cdot$  0,333 $\cdot$  44,19 $\cdot$  10 $^3$ kJ/kg

 $h_3 = 1684,644$  kJ/kg

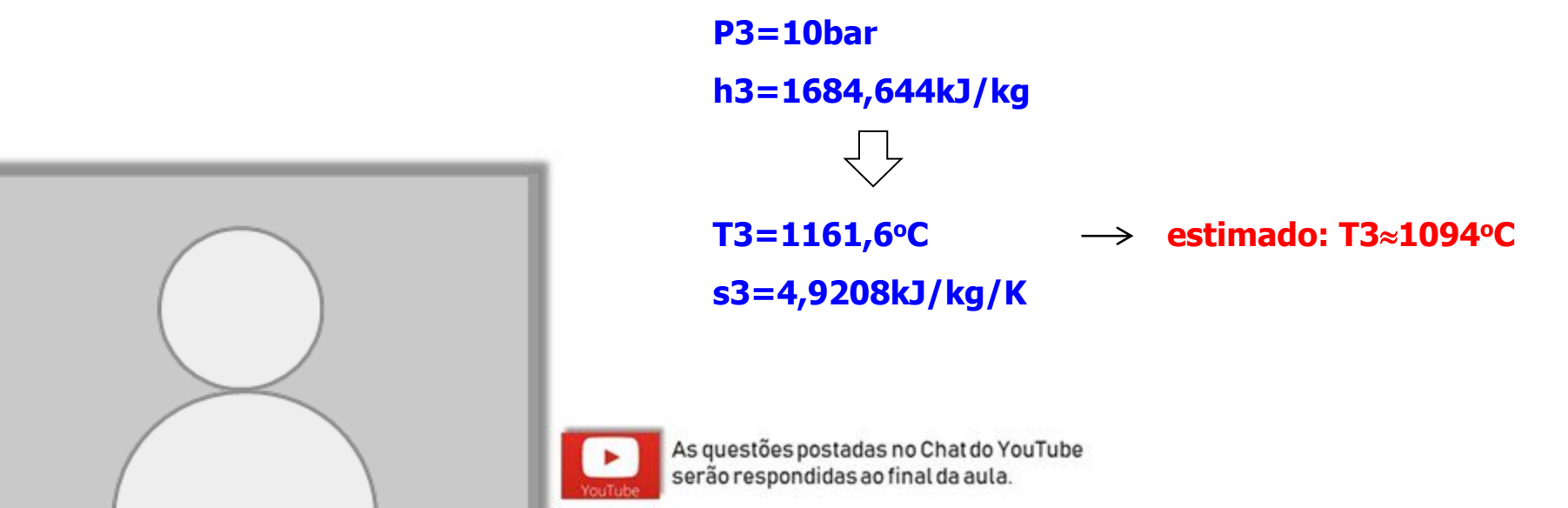

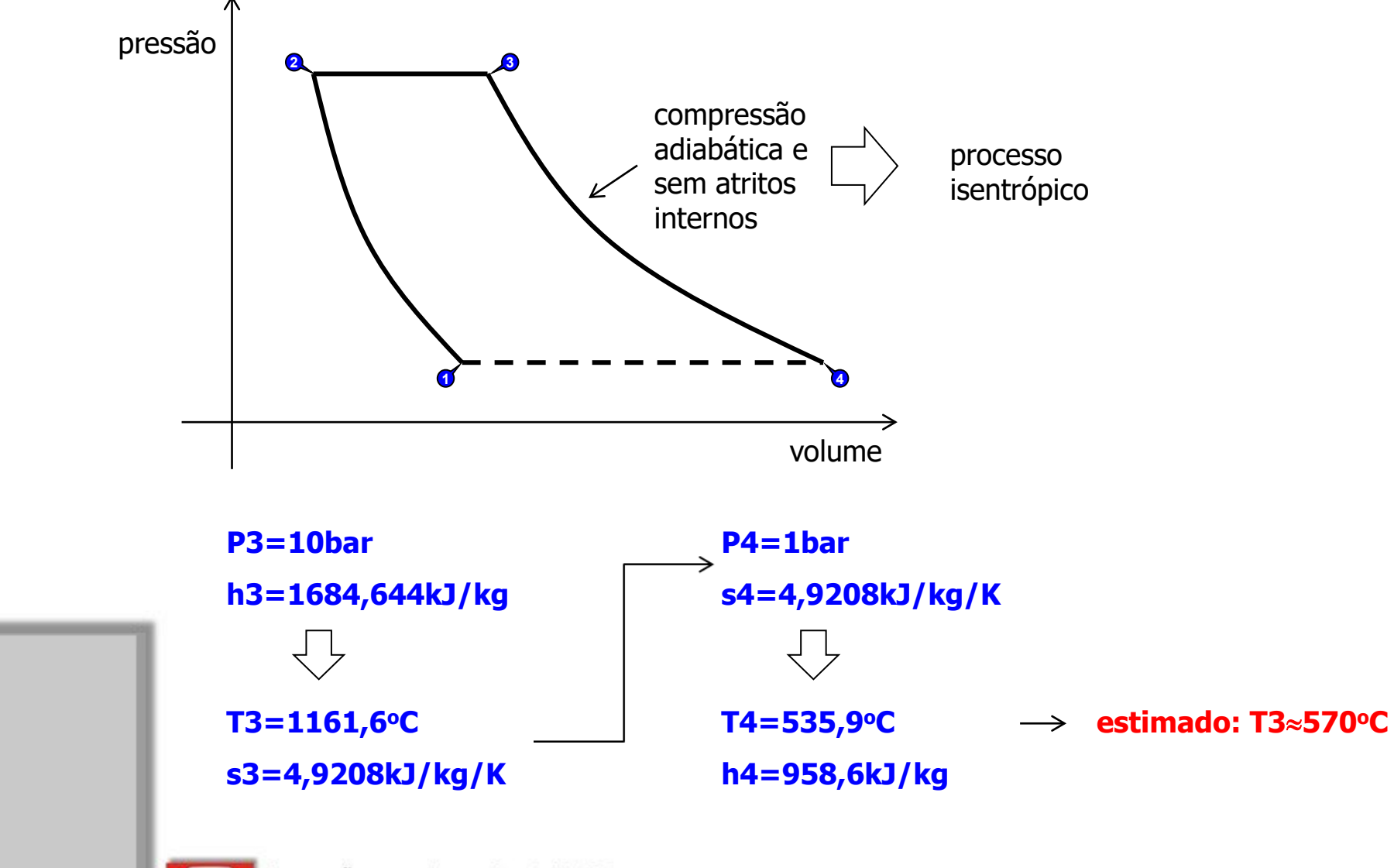

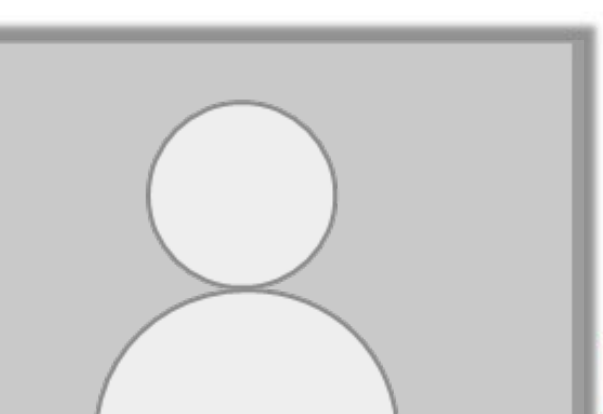

As questões postadas no Chat do YouTube serão respondidas ao final da aula.

# Comparando com o Boeing 747 ...

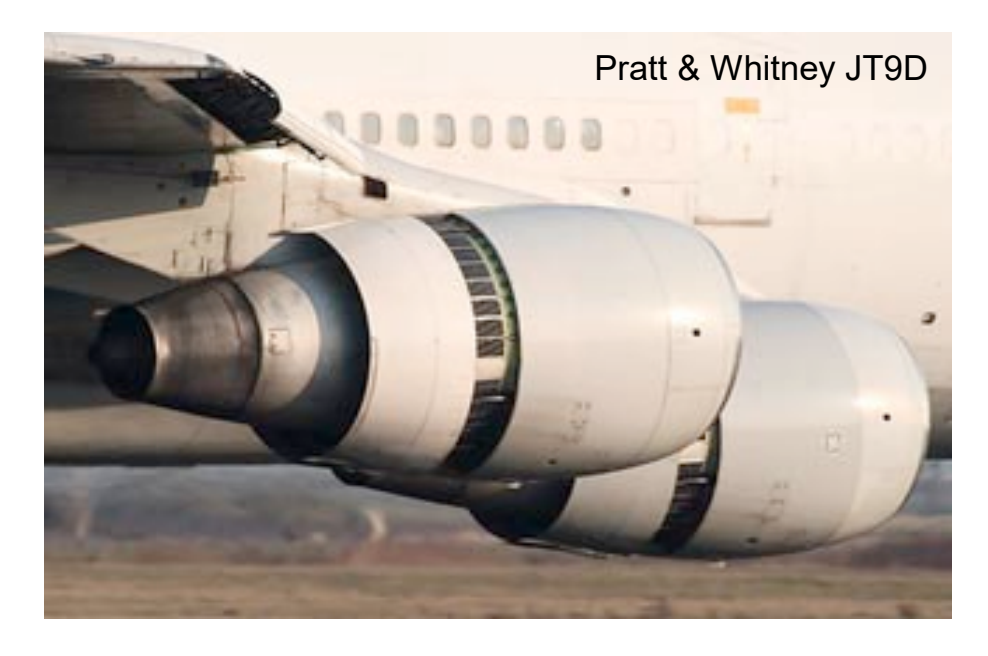

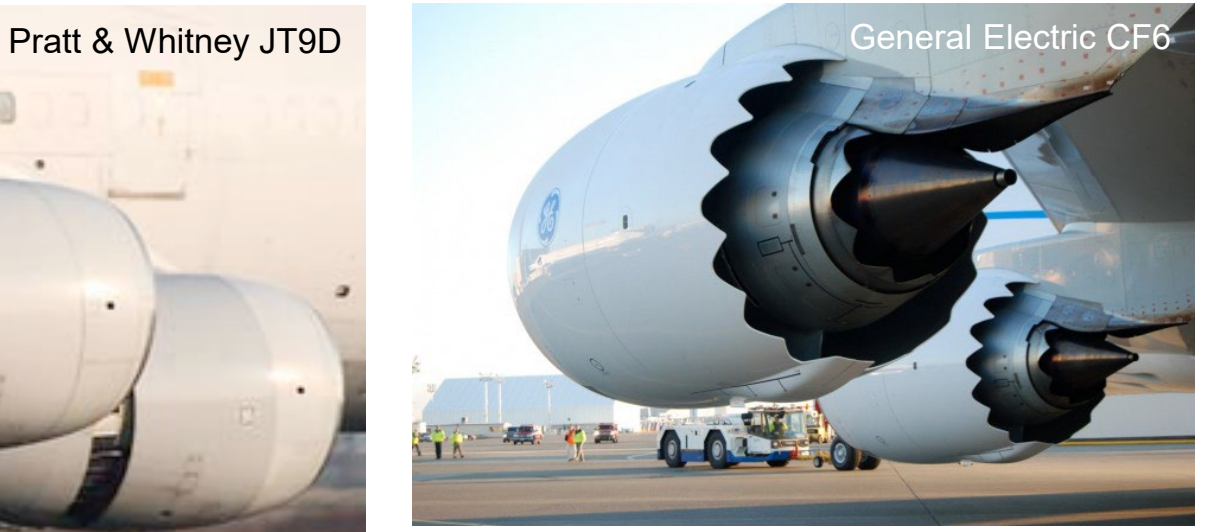

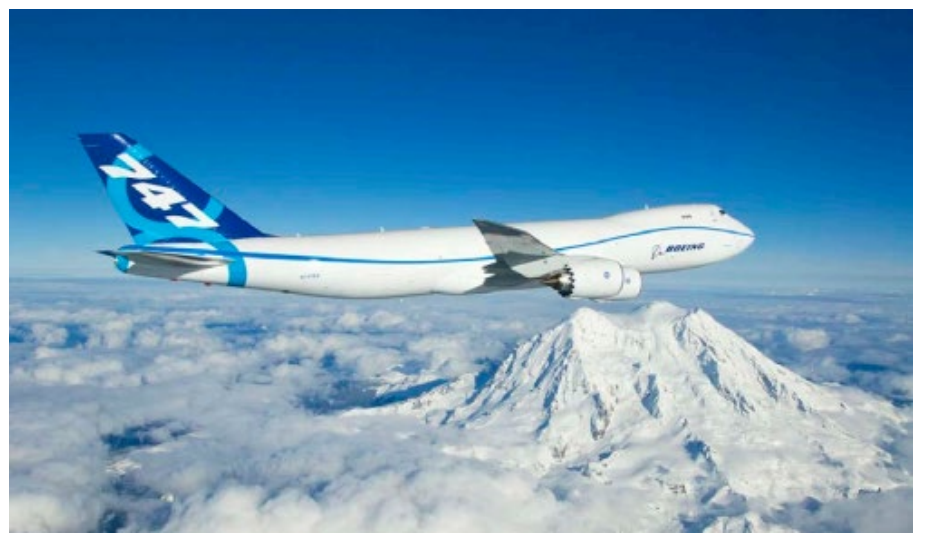

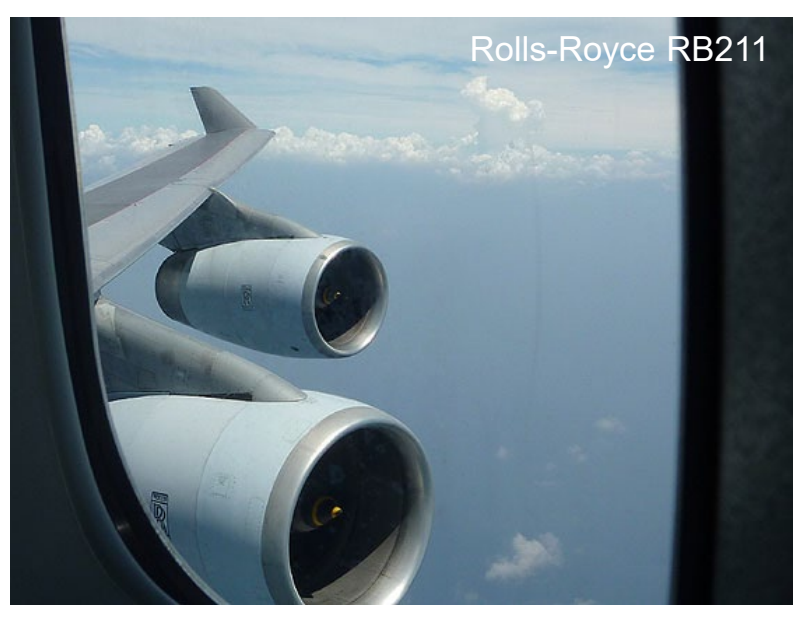

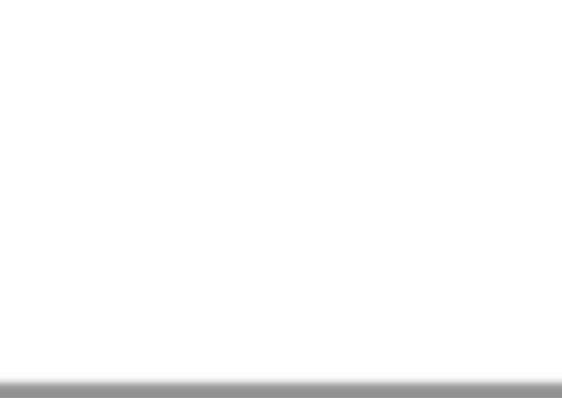

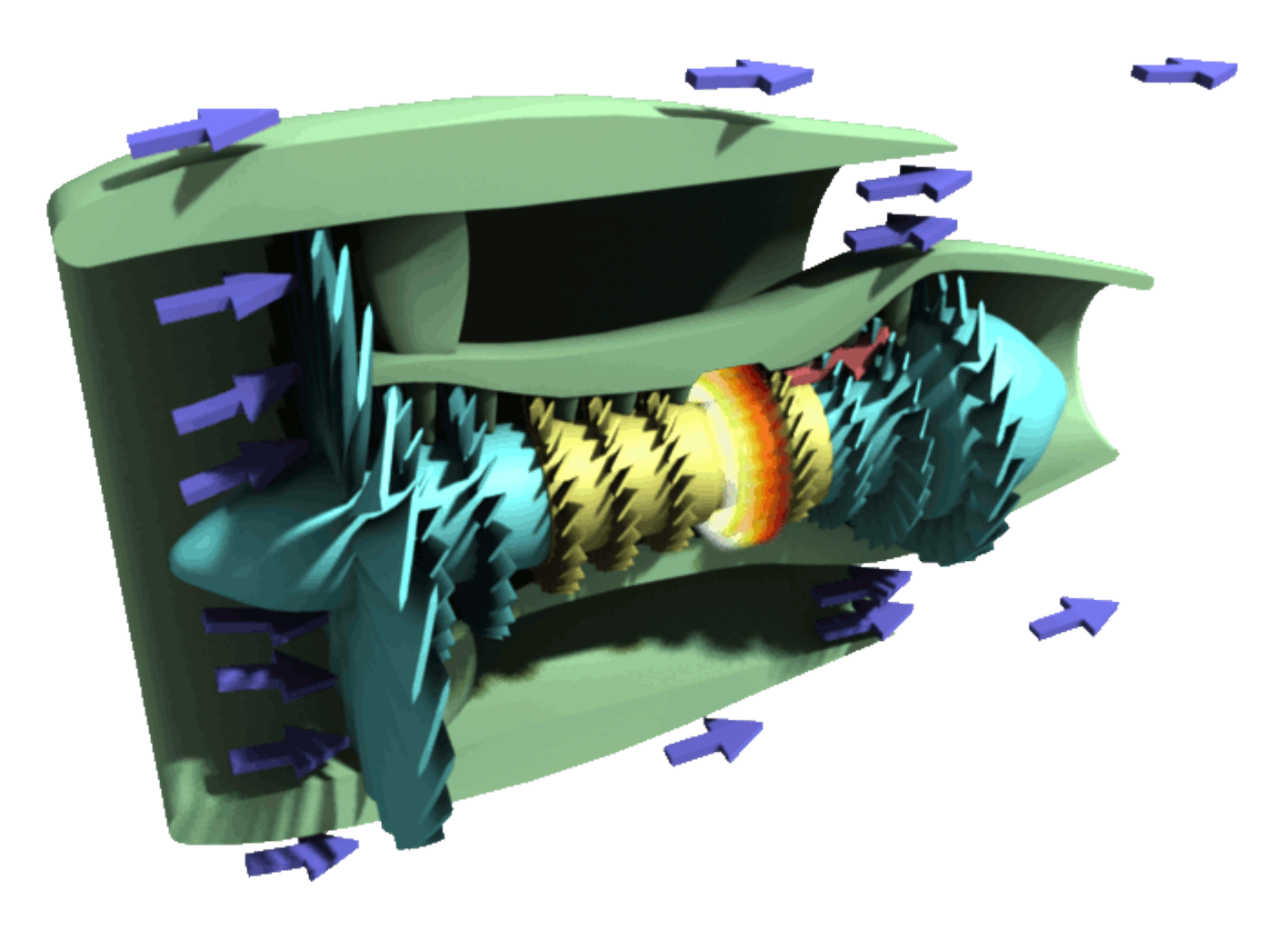

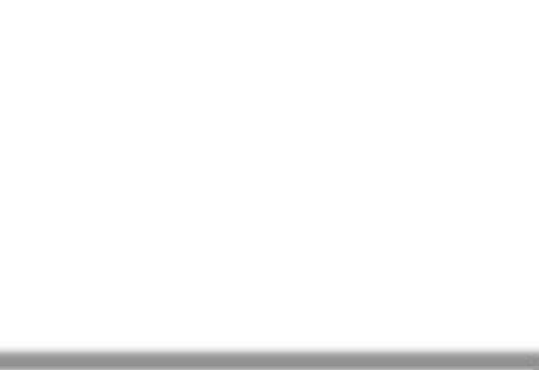

As questões postadas no Chat do YouTube<br>serão respondidas ao final da aula.

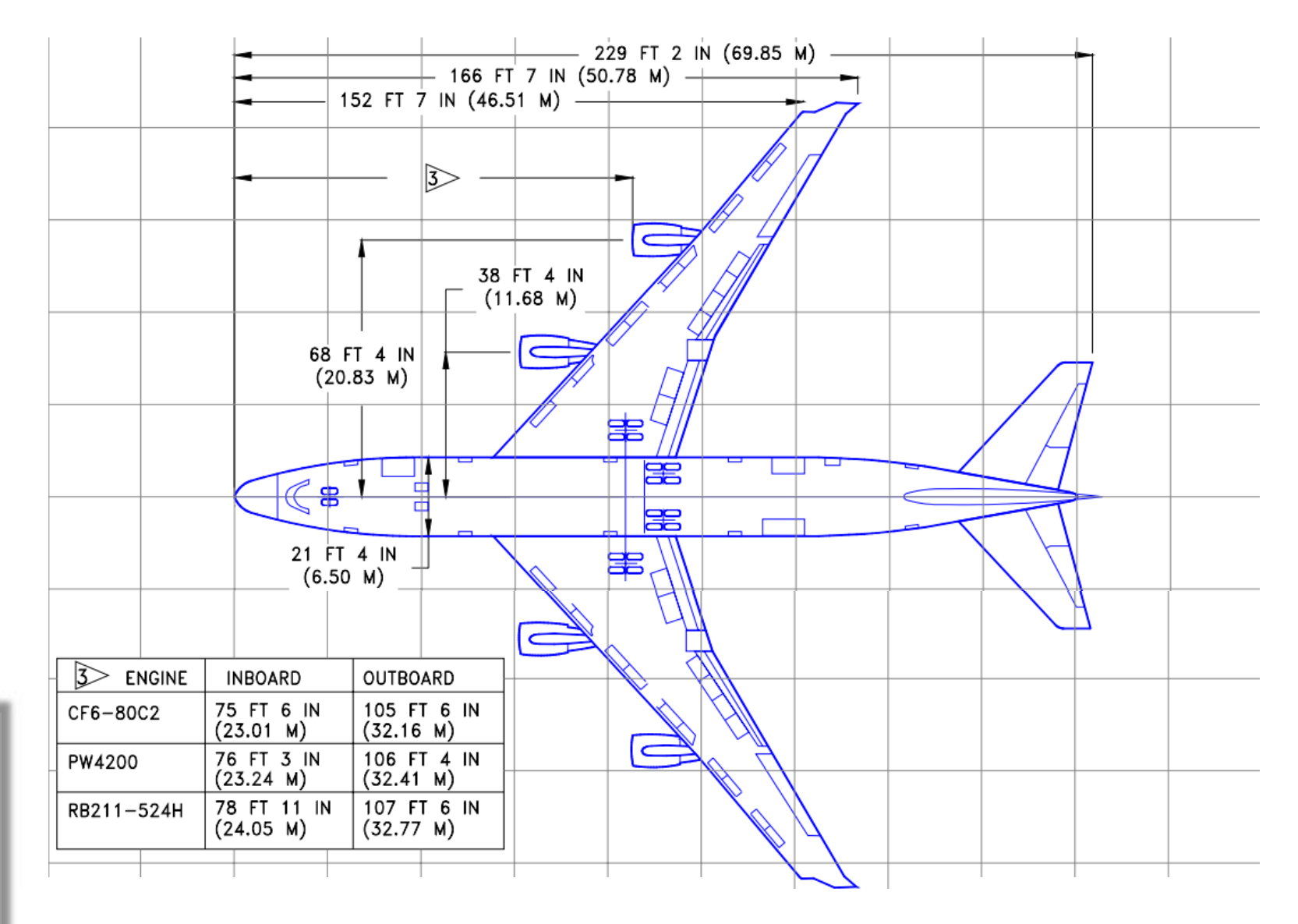

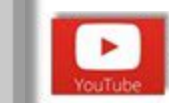

As questões postadas no Chat do YouTube serão respondidas ao final da aula.

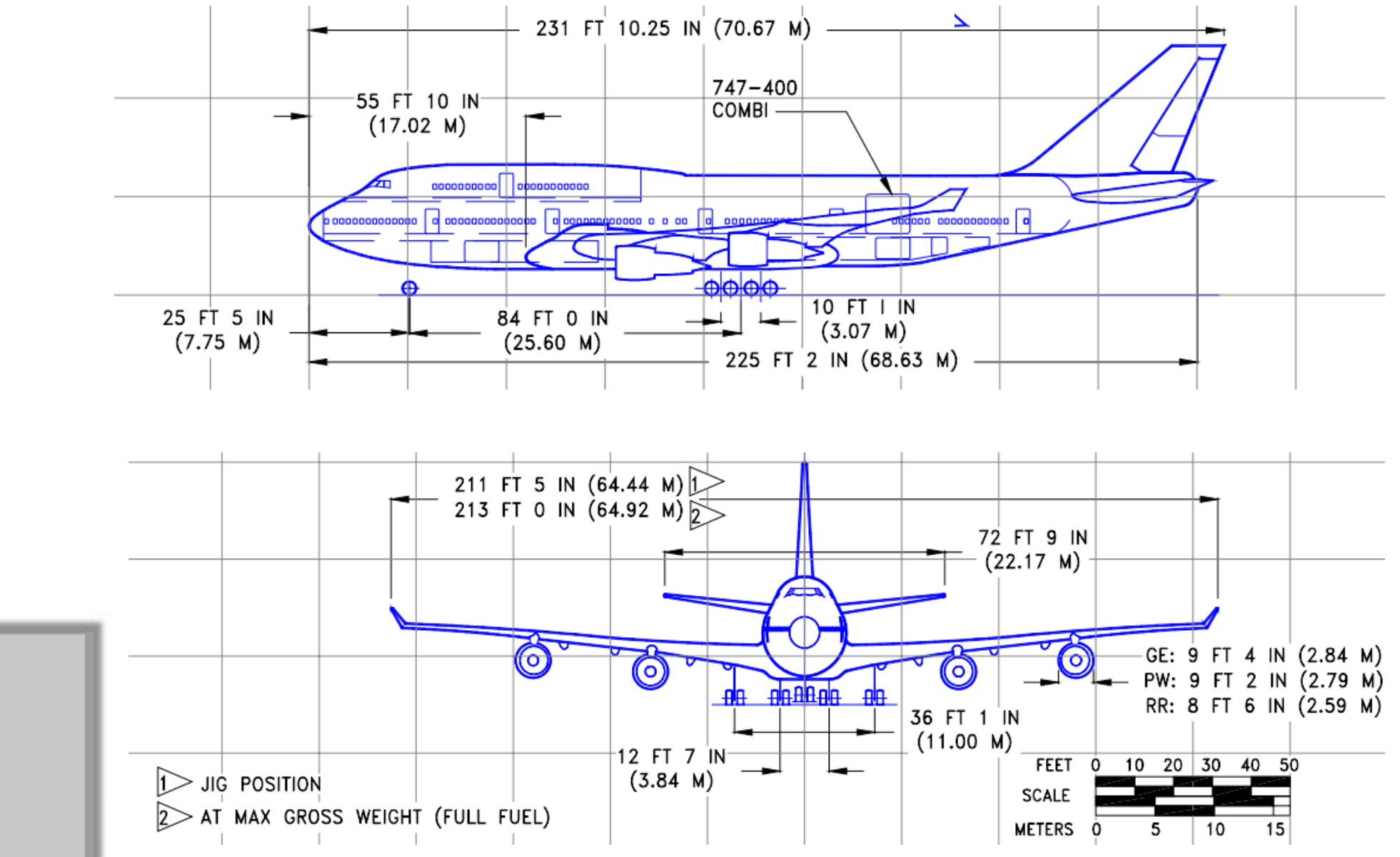

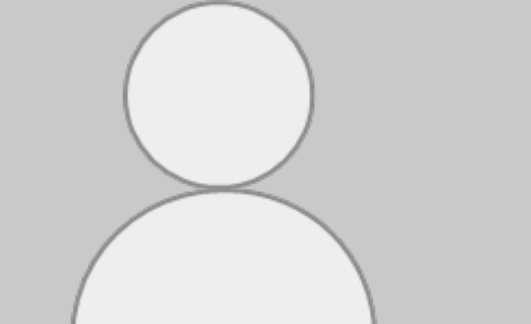

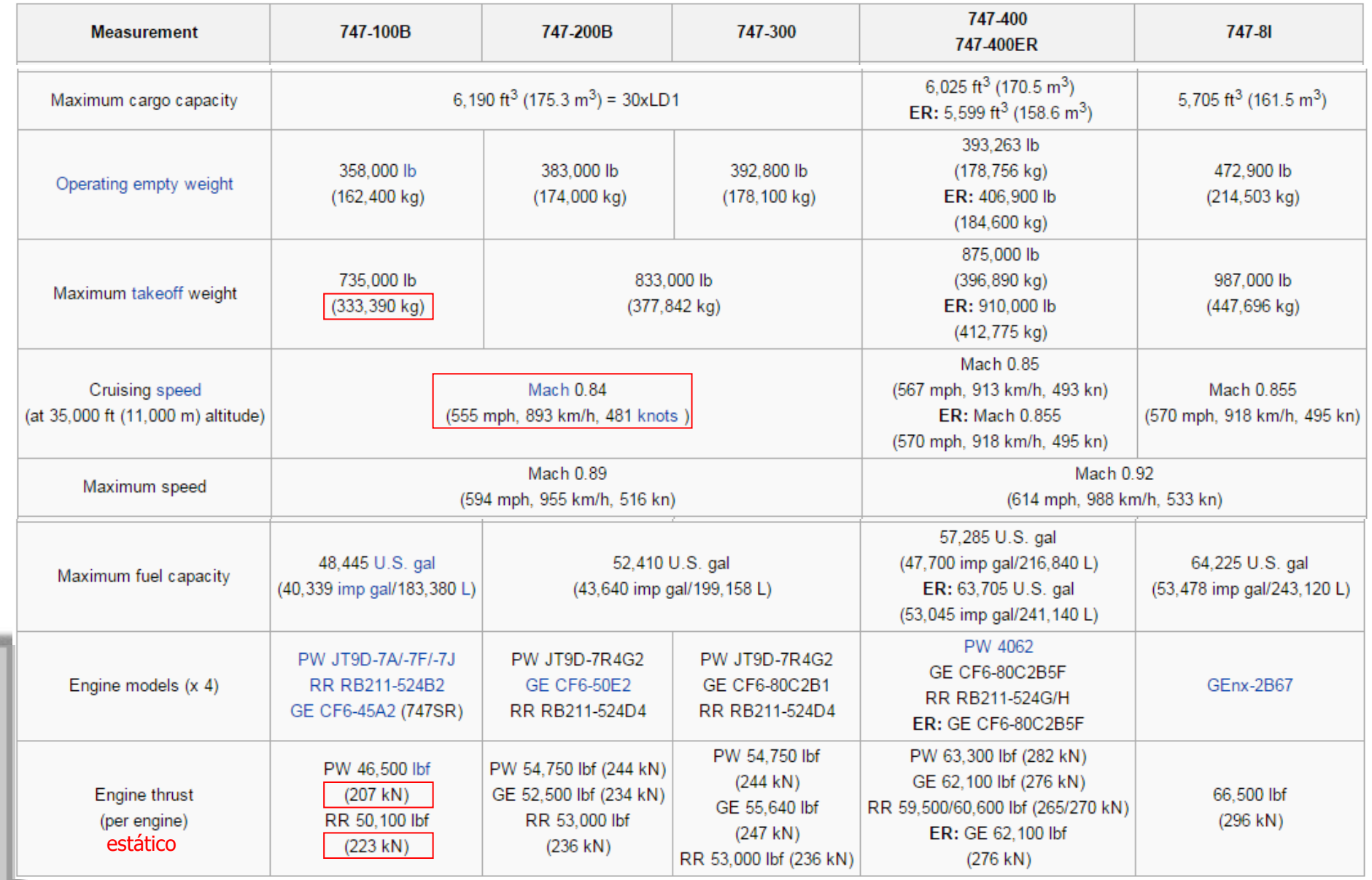

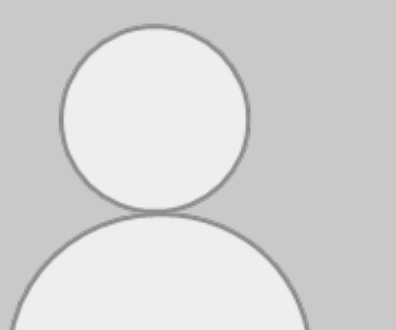

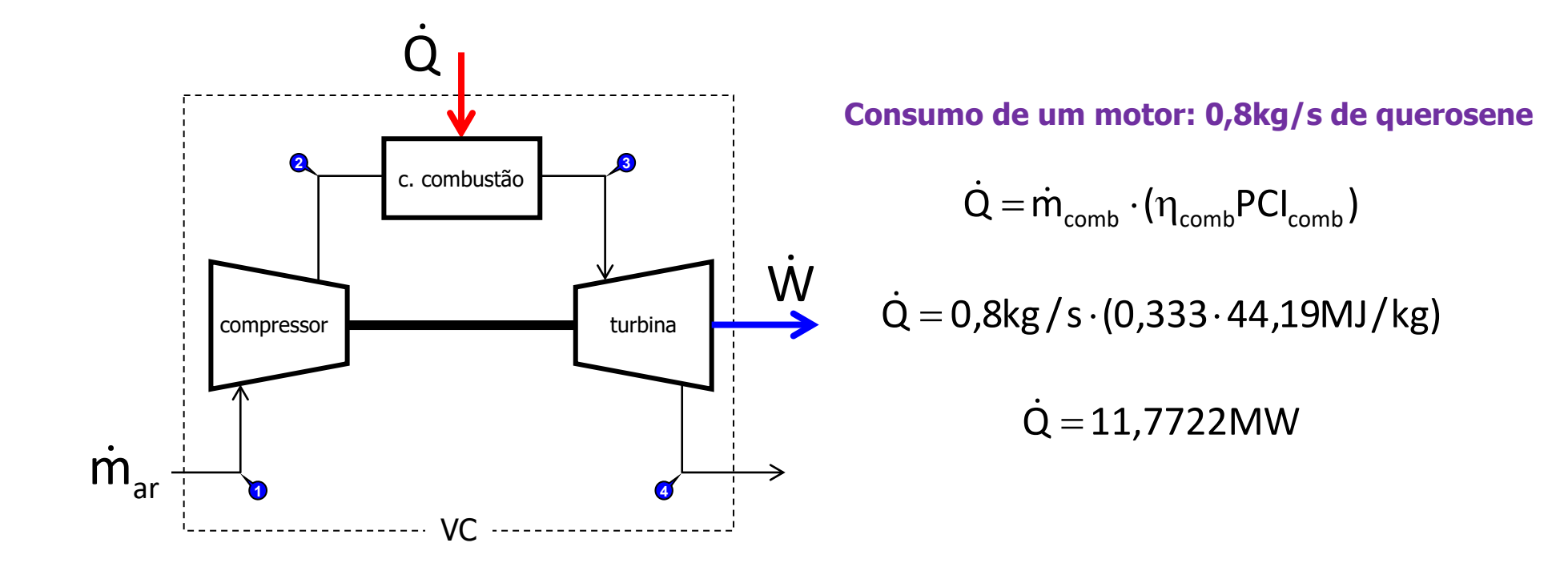

**Inventário de energia no volume de controle**

$$
\dot{Q} - \dot{W} = \dot{m}_{ar} \cdot \left[ \left( h + gz + \frac{V^2}{2} \right)_s - \left( h + gz + \frac{V^2}{2} \right)_e \right] \longrightarrow \dot{W} = 5,367MW
$$
\n
$$
\dot{Q} - \dot{W} = \dot{m}_{ar} \cdot (h_4 - h_1) \quad m_{c_{12}H_{26}} = 0,066705 \cdot m_{ar}
$$
\n
$$
11,7722MW - \dot{W} = \frac{0,8kg/s}{0,066705} \cdot (958,6 - 424,5) \cdot 10^{-3} MJ/kg \longrightarrow \eta = 45,6\%
$$
\nAs questionidase of inald a aula.

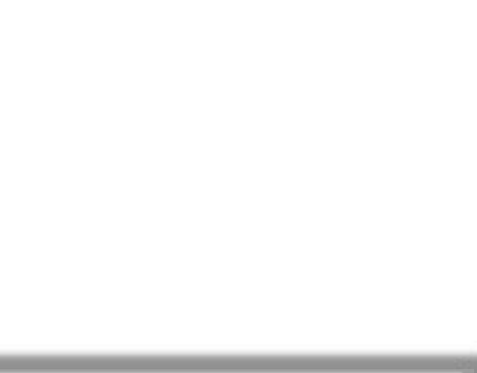

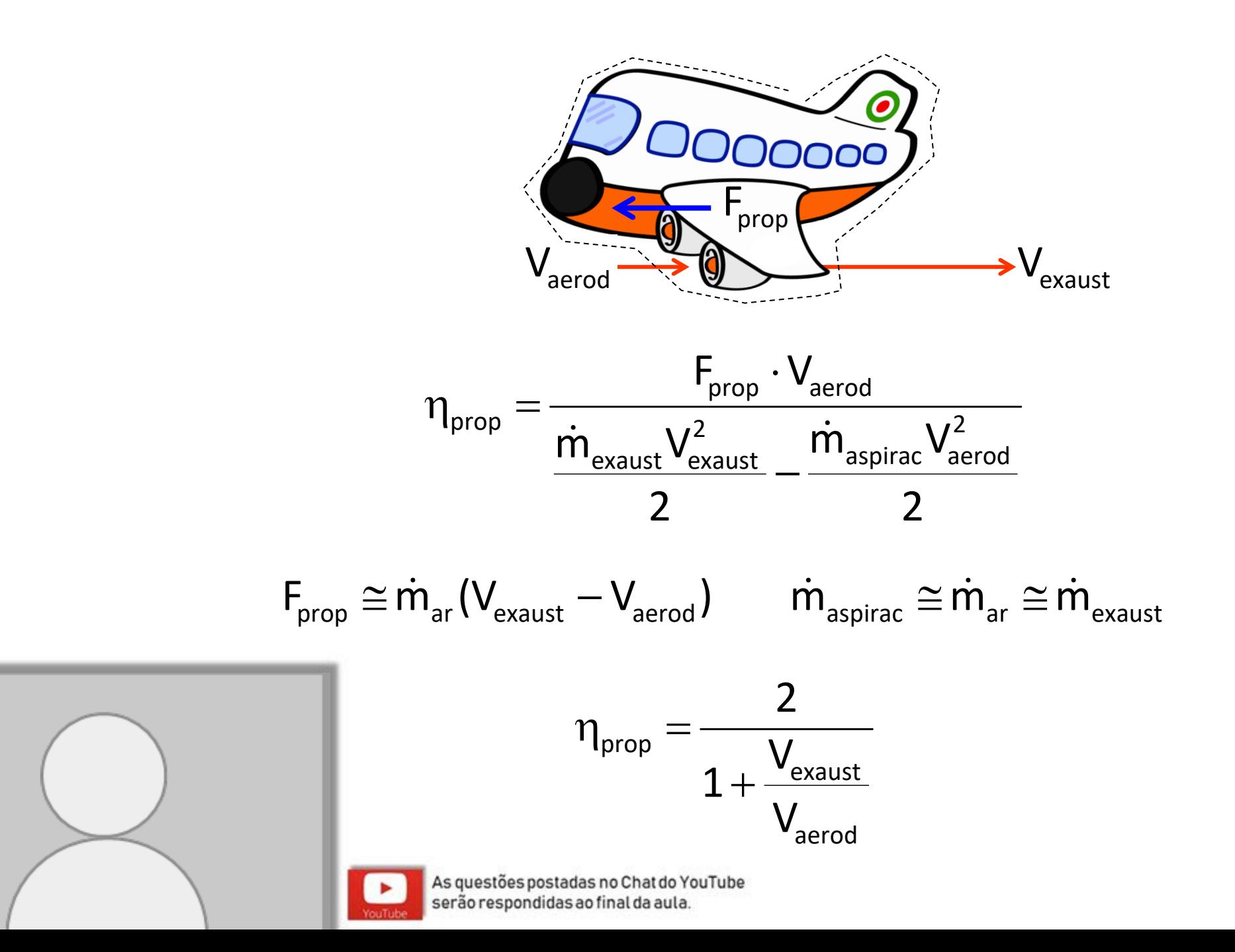

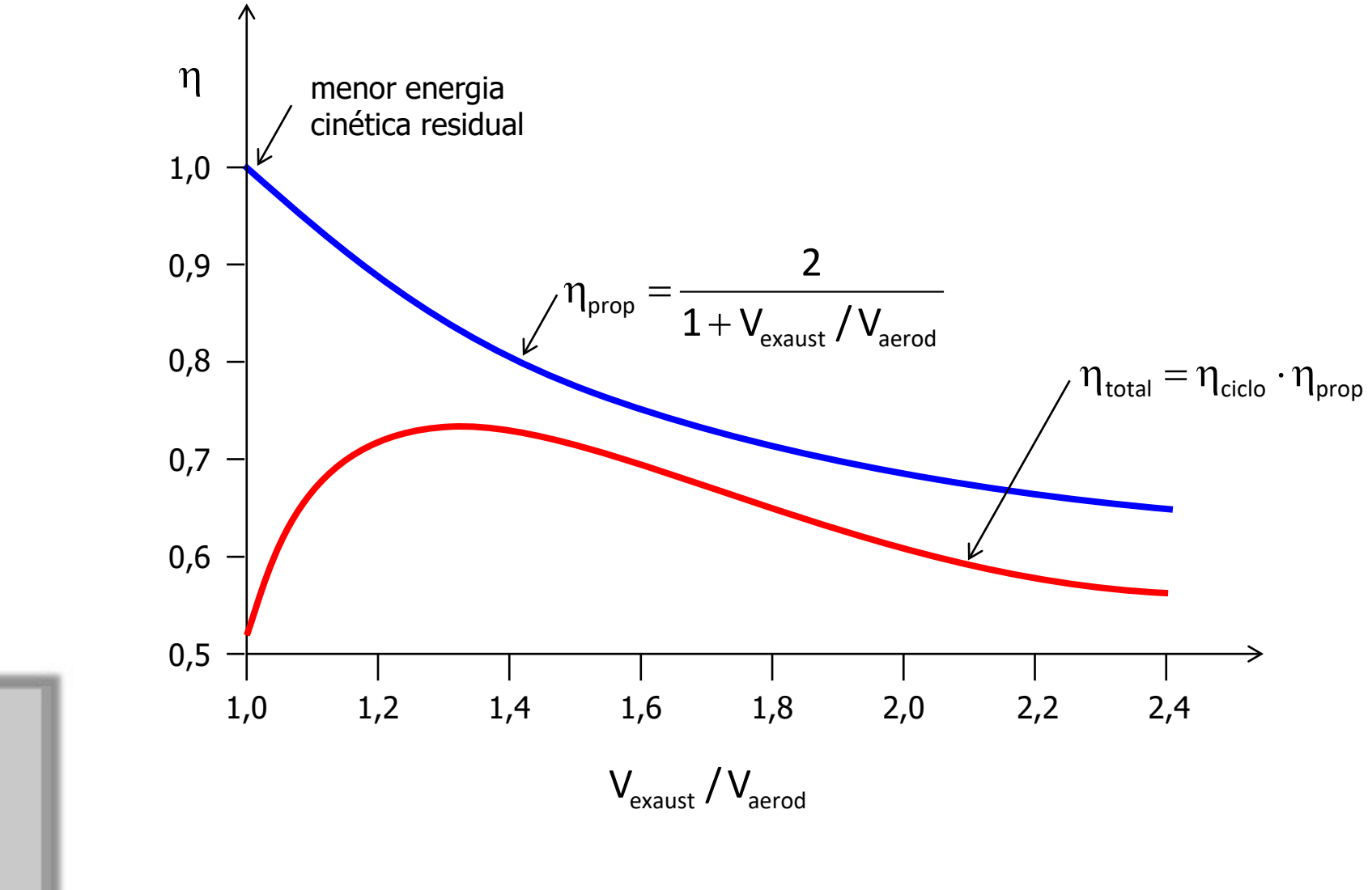

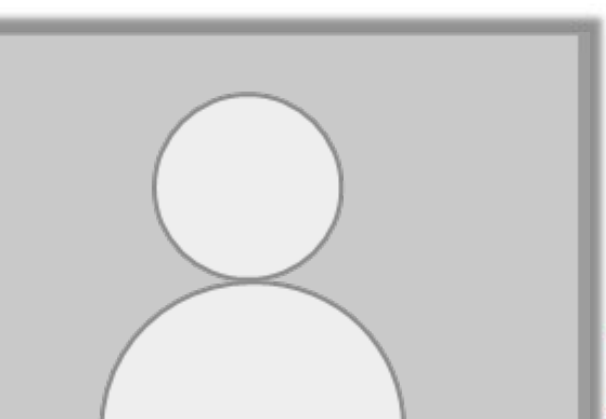

As questões postadas no Chat do YouTube<br>serão respondidas ao final da aula.

×

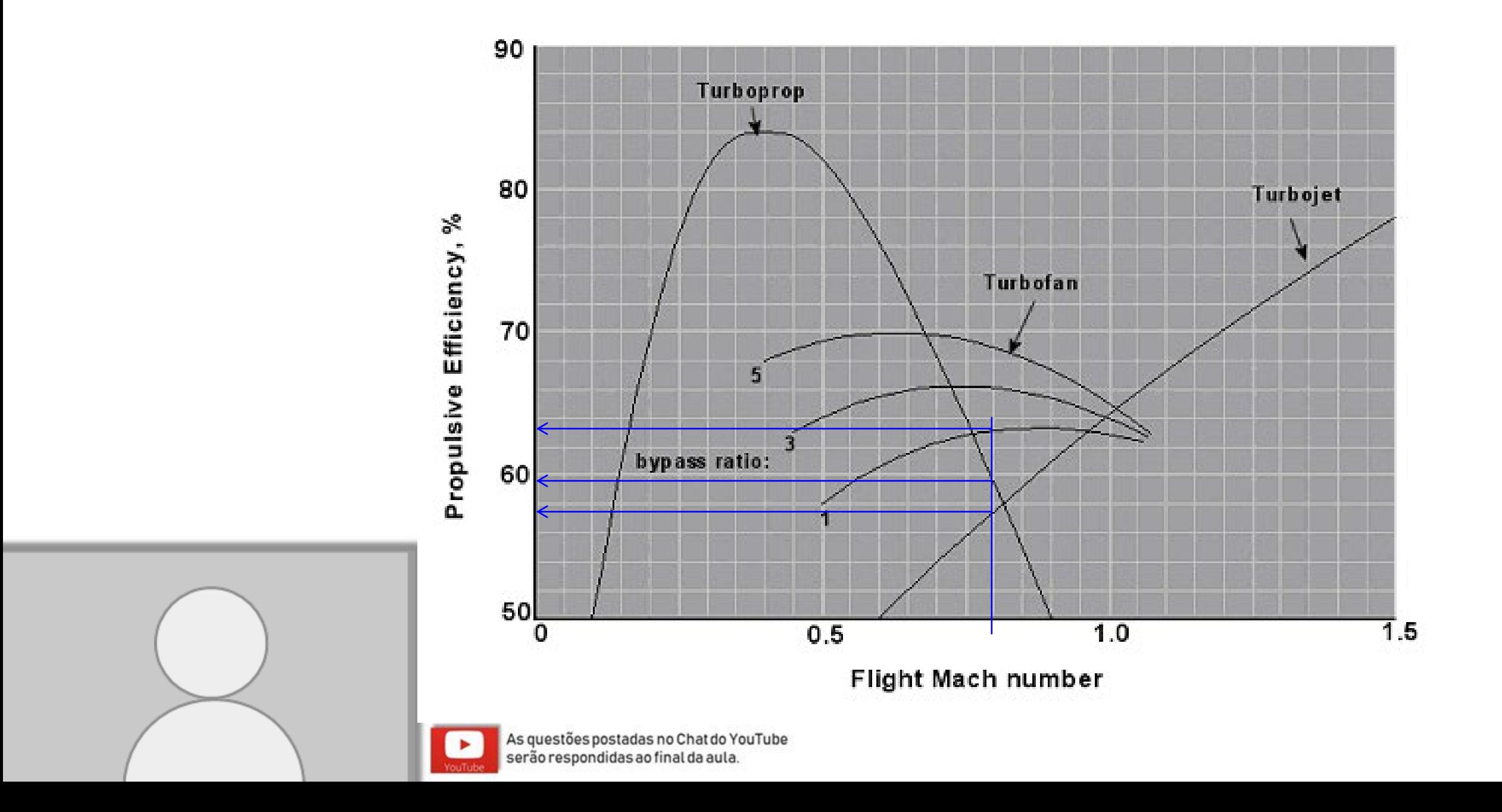

### Balanço de Energia em VC em regime transiente....

### Lançamento do Saturno V / Apollo

https://youtu.be/f3NhpIu10T8